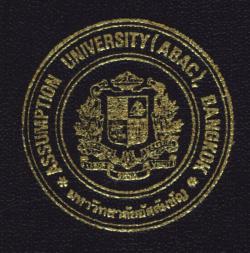

# HOTEL RESERVATION SYSTEM (MALAYSIA HOTEL)

by

MR. PASAKORN NETPRASAT

Final Report of the Three - Credit Course CS 6998 System Development Project

Submitted in Partial Fulfillment
of the Requirements for the Degree of
Master of Science
in Computer Information Systems
Assumption University

December, 1997

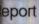

ABAC
GRADUATE SCHOOL LIBRARY

12

## HOTEL RESERVATION SYSTEM (MALAYSIA HOTEL)

BY

MR. PASAKORN NETPRASAT

Final Report of the Three-credit Course
CS 6998 System Development Project

Submitted in Partial Fulfillment

of the Requirements for the Degree of

Master of Science in Computer Information Systems

**Assumption University** 

December, 1997

**Project Title** 

: Hotel Reservation System.

Name

: Mr. Pasakorn Netprasat

Advisor

: Dr. Thotsapon Sortakul

Academic Year

: 1997

The Graduate School of Assumption University had approved this final report of the Three-credit course, CS6998 System Development Project, submitted in partial fulfillment of the requirements for the degree of Master of Science in Computer Information Systems.

Approval Committee:

(Dr. Thotsapon Sortakul)

Advisor

(Prof.Dr.Srisakdi Charmonman)

Member

(Dr. Sudhiporn Patumtaewapibal)

Member

(Air Marshal Dr. Chulit Meesajjee)

Member

(Assoc.Prof.Somchai Thayarnyong)

Member

ABAC GRADUATE SCHOOL LIBRARY

## **ABSTRACT**

Nowadays, there is more competition for hotel-service business. So each hotel try to change their service or management system for this. To reduce cost and more efficiency work are major policies for each hotel.

Malaysia hotel is also in this competition so they try to change their management and their service processing in each parts such as personal system, purchase, inventory system and hotel reservation system.

Hotel reservation system is one system that is necessary for each hotel, front desk, to service to customer or guest, to make more comfortable service and more efficiency work.

## **ACKNOWLEDGMENTS**

The author is grateful to the individuals who supported the preparation of this project report. First, to thank Dr. Thotsapon Sortrakul, the project advisor for his advice and counsel on the project.

Thank are also given to the MS(CIS) committees for their approved.

The project report will be not successful without the kindness of people who work for Malaysia hotel, who give their valuable time to provide the information and advice of this project.

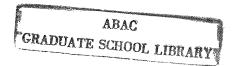

## **Table of Contents**

| A              | BSTRA             | ACT                               | i  |  |  |
|----------------|-------------------|-----------------------------------|----|--|--|
| A              | ACKNOWLEDGEMENTS  |                                   |    |  |  |
| T              | TABLE OF CONTENTS |                                   |    |  |  |
| LIST OF TABLES |                   |                                   |    |  |  |
| LI             | ST OI             | FIGURES                           | vi |  |  |
| 1.             | Intro             | oduction UNIVERS///               |    |  |  |
|                | 1.1)              | Project Background                | 1  |  |  |
|                | 1.2)              | Project Objectives                | 2  |  |  |
|                | 1.3)              | Scope of project                  | 3  |  |  |
|                |                   |                                   |    |  |  |
| 2.             | Exist             | ting System ROTHERS GABRIEL       |    |  |  |
|                | 2.1)              | Background of Malaysia Hotel      | 4  |  |  |
|                | 2.2)              | Area of Studying identification   | 7  |  |  |
| 3.             | Prop              | osed System                       |    |  |  |
|                | 3.1)              | User Requirement                  | 10 |  |  |
|                | 3.2)              | Context Diagram                   | 11 |  |  |
|                | 3.3)              | Hardware and Software Requirement | 22 |  |  |
|                | 3.4)              | Security and Control              | 25 |  |  |
|                | 3 5)              | Cost and Renefit Analysis         | 27 |  |  |

|    | 3.6 | )   | Test Plan                    | 33 |
|----|-----|-----|------------------------------|----|
|    | 3.7 | 7)  | Implementation Plan          | 34 |
| W  |     |     |                              |    |
| 4. | C   | one | clusions and Recommendations |    |
|    | 4.1 | )   | Conclusions                  | 36 |
|    | 4.2 | 2)  | Recommendations              | 37 |
|    |     |     | Recommendations VERS//       |    |
| RE | F   | ER  | RENCES                       | 38 |
|    |     |     | 0                            |    |
| AP | ΡI  | EN  | DICES                        | E  |
|    | A   | -   | File Layout                  | 40 |
|    | В   | -   | Data Dictionary              | 45 |
| 1  | C   | -   | Report Layout ROYMEN         | 56 |
|    | D   | -   | Screen Design                | 65 |
|    |     |     | * OMNIA *                    | 6  |
|    |     |     | SINCE 1969 SINCE 1969        |    |
|    |     |     | ้ <sup>งท</sup> ยาลัยอัสลิชา |    |

## List of Tables

| Table | 1 | :   | File Layout | :   | Guest File        | 40 |
|-------|---|-----|-------------|-----|-------------------|----|
| Table | 2 | :   | File Layout | :   | Hotel File        | 41 |
| Table | 3 | :   | File Layout | :   | Reception File    | 41 |
| Table | 4 | :   | File Layout | :   | Department        | 42 |
| Table | 5 | :   | File Layout | Vi  | Check-in File     | 42 |
| Table | 6 | :   | File Layout | :   | Check-out File    | 43 |
| Table | 7 | : ( | File Layout | 25  | Reservation File  | 43 |
| Table | 8 | 7   | File Layout | Yes | Extra Charge File | 44 |

## List of Figures

| Figure 1 :  | Organization Chart   |                          | 6  |
|-------------|----------------------|--------------------------|----|
| Figure 2 :  | (DFD:Level 0):       | Existing System          | 9  |
| Figure 3 :  | Context Diagram      |                          | 11 |
| Figure 4 :  | (DFD:Level 0):       | Hotel Reservation        | 12 |
| Figure 5 :  | (DFD:Level 1):       | Input Guest Information  | 13 |
| Figure 6:   | (DFD:Level 1):       | Reservation Room Info.   | 14 |
| Figure 7 :  | (DFD:Level 1):       | Check-in Record Process  | 15 |
| Figure 8 :  | (DFD:Level 1):       | Check-out Record Process | 16 |
| Figure 9 :  | (Structure Chart):   | Hotel Reservation System | 17 |
| Figure 10:  | (Structure Chart):   | Input Guest Info System  | 18 |
| Figure 11 : | (Structure Chart):   | Reservation Room System  | 19 |
| Figure 12:  | (Structure Chart):   | Check-in Record System   | 20 |
| Figure 13:  | (Structure Chart):   | Check-out Record System  | 21 |
| Figure 14:  | Hardware Configurati | ON CE1969                | 24 |
| Figure 15:  | Break Event Point G  | raph                     | 30 |
| Figure 16:  | Implementation Plan  |                          | 35 |
| Figure C-1: | Room Count Report    |                          | 56 |
| Figure C-2: | Cashier Report       |                          | 57 |
| Figure C-3  | Cashier Report       |                          | 58 |

| Figure C-4:  | Cash Summary Report            | 59 |
|--------------|--------------------------------|----|
| Figure C-5:  | Check-in Report                | 60 |
| Figure C-6:  | Check-out Report               | 61 |
| Figure C-7:  | Trial Balance (1)              | 62 |
| Figure C-8:  | Trial Balance (2)              | 63 |
| Figure C-9:  | Trial Balance (3)              | 64 |
| Figure D-1:  | Main Menu Screen               | 65 |
| Figure D-2:  | Hotel Information Srceen       | 66 |
| Figure D-3:  | Guest Information Screen       | 67 |
| Figure D-4:  | Reservation Information Srceen | 68 |
| Figure D-5:  | Check-in Record Screen         | 69 |
| Figure D-6:  | Check-out Record Srceen        | 70 |
| Figure D-7:  | Extra Charge Screen            | 71 |
| Figure D-8:  | Report Selection Srceen        | 72 |
| Figure D-9:  | Daily Report Screen            | 73 |
| Figure D-10: | Monthly Report Srceen          | 74 |
| Figure D-11: | Room Rate Screen               | 75 |
| Figure D-12: | Search Room Available Srceen   | 76 |
| Figure D-13: | Room Available List Screen     | 77 |
| Figure D-14: | Enter Program Srceen           | 78 |
| Figure D-15: | Other Extra Chart Screen       | 79 |
| Figure D-16: | Food Extra Chart Srceen        | 80 |

#### 1. Introduction

#### 1.1 Project Background

Hotel reservation is system that is developed for Malaysia hotel. This hotel has 120 rooms so it is a middle-size hotel.

For the old system, there are front desk officers to operate all the process that occurred when guests come in. Every steps of the process are manual system.

For effective operation of the front disk is major concern to management. To handle guest check In / Out and special services. The front desk is responsible for processing billing and payment.

The process for guest check-in is as follow:

All guest check in are handled at the front-desk. Some guests have already made reservation, someone did not. When a guest arrives, the front disk will ask whether the person has a reservation. So checking in the list of guest reservation.

To determine which room has been reserved for the guest. Someone may have problem about their reservation. The front disk should help them and search for available room for them.

Each room has a specified rate group assign to it. The extra rate depends on the number of persons who will be occupying the room.

After the guest completes the registration information the front desk can give the exact room rate to them. The front desk asks for the planning length to stay and how to pay and write all to information on register-form.

The process for guest Check - out is as follow:

Guest check out are handled by the front desk. The information of all activities will be added. Include room rate, other charges that have been occurred at hotel in that period such as telephone, laundry, food. Payment are usually made by cash or credit card. At end of each day, Report will be generated and send to accounting department and report for front desk will be generated.

#### 1.2 Project Objectives.

The objective of the project on the hotel reservation system are as follow:

- 1. To study the existing system of the hotel reservation system.
- 2. To identify the real problems and user.
- 3. To establish the hotel reservation system.
- 4. To utilize the use of Database approach to generate the efficient design and generate information report.

#### 1.3 Scope of the project

The project will cover major topics of hotel reservation system which includes.

- 1. Check in System.
  - To fill information of each guest who check in.
    - Guest information.
    - Room Rate and planning length to stay.
    - Payment method (Cash/Credit Card).
    - Control or manage the room that available for ever guest.
- 2. Check out System.
  - Addition all of information for guest that occurred at hotel.
  - Calculate payment of guest.
- 3. To keep hotel information.
  - All detail of hotel.
    - Number of room.
    - Type of room.
    - Room rate.
  - Special service information.
- 4. To keep reservation information.
  - All information for guest who made reservation.
- 5. To generate Month end, daily report.

## 2. Existing System

#### 2.1 Background of Malaysia hotel.

Malaysia hotel established in 1967. The location is on Rama 4 Road, Bangkok Thailand, There are 120 rooms, 6 floors. The ground floor is hotel-lobby, restaurant, swimming-pool, coffee shop and Thai traditional massage. The second floor is hotel office, meeting - room and the other floors are hotel room. There are special services that are provided for guests are as follow: - Luggage storage

- Room services and Laundry
- International Fax and telephone
- Tour desk for local and international travel arrangements
- Thai traditional massage

The guests are European or Western - foreigner a few Asia foreigner. The management of this hotel us family - management system so the operation of each system are as old - management system, almost are manual.

#### Tariff of Malaysia hotel are as follow.

| 1) Standard Room Rate |     |  |
|-----------------------|-----|--|
| - Single room         | 490 |  |
| - Twin or double room | 580 |  |
| - Extra bed           | 100 |  |

#### \* Room Specification

The room completely air-condition, private bath/shower with hot and cold water.

| 2) Superior room Rate | baht |
|-----------------------|------|
| - Single room         | 540  |
| - Twin or double room | 650  |
| - Extra bed           | 100  |

## \* Room Specification

The room are equipped with refrigerator, video and TV.

| 3) Deluxe room Rate                            | baht     |  |
|------------------------------------------------|----------|--|
| - Single room                                  | 700      |  |
| - Twin or double room                          | 840      |  |
| - Extra bed                                    | 100      |  |
| Note The above - mentioned rate are include wi | ith 10 % |  |
| service charge, not include 10 % VAT           |          |  |
| 4) Meal Rate                                   |          |  |
| Continental breakfast                          | 70       |  |
| American breakfast                             | 100      |  |
| Lunch buffet                                   | 140      |  |
| Dinner buffet                                  | 180      |  |

Note Not include service - charge 10 %, Not include 10 % VAT

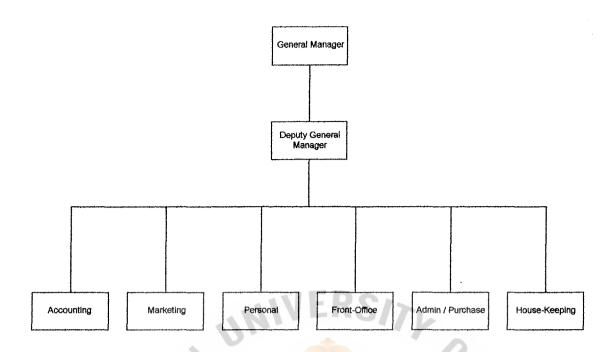

Figure 1: Organization Chart.

#### 2.1.2 Organization

Description of each department in Malaysia hotel follow as:

- 1) Accounting: Department of Accounting control and manage about Budget of hotel, do accounting
- 2) Marketing : Department of Marketing makes market plan of hotel and provide tourists
- 3) Personal : Department of Personal manages about Tax , employee , law and searching employee.
- 4) Front-office : Department of Front-office manages about reservation, check-in and check-out processing.
- 5) Administration: Department of Administration manage general works.
- 6) House-keeping: This department manage about hotel services.

#### 2.2 Area of studying identification

Reservation system is an important system for each hotel. It is the first department that communicate with guests or customers who come in. Because the existing system is manual system. For more efficiency and comfortable of operation. We use computer system to manage or operating for this system (Hotel reservation) and make report to summary or analyze report.

The area cover check in system, check out, create summary - report and make reservation system. This system is one part of Hotel management system.

#### 2.2.1 Current Problem.

- 1) The existing system is manually system so every data should be collected in document form (paper). We have many problem to manage data or searching some data.
- 2) Accuracy, we should update data whole time so we should spend a long time to accurate data or because of careless of employee for updating data may be occurred.
- 3) Report, by manually, it use a long time to summary or create report. For each department we need to create summary report for them so we try to reduce time for reporting process.
- 4) Updated data, for your data base design, it will have about redundancy problem so we try to correct this problem by use computerize system to manage and design data base in the correct way.

- 5) Inventory, is the major problem to stock paper or document form. For each year, the organization cost or managed cost is high value for our budget. So we try to reduce about this.
- 6) Not comfortable, for the manual system when guest come in and wait for service. They use a long time for this so some guest feel unhappy.
- 7) Competition, In the same area of Malaysia hotel, there are many hotels which have same group of guests. So we try to take care guest the best for their impression, they will come back more.
- 8) Provide for new technology, for future plan, they try to provide E-mail service to the guest. So they need new computer system instead of the old computer which cannot support for this service.
- 9) Reduce increasing employee in each year. For the future plan, If this hotel grow in the high-rate. There are more guest come in so we need more employees to service. It will have more management cost. This problem is major concern for their planning. (To increase profit but reduce cost)

This existing system can be written into Data Flow Diagram as below. This DFD displayed about transaction flow for each department to connect to each other and about document or data that they provide for each department. The old system for hotel reservation compose of Input guest process, Reserve room process, Check-in process, Check-out process.

#### 2.2.2 Data Flow Diagram of Existing System.

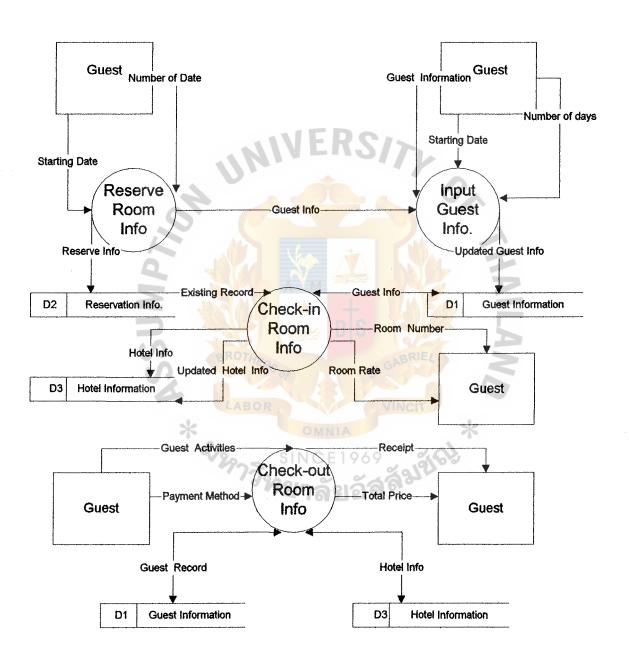

Figure 2 : ( DFD ) : Level 0 : Existing System

#### 3. Proposed System

#### 3.1 User Requirement

For the problem that is found for the existing system that are major concern for Malaysia hotel. They try to solve these problem. And nowadays, there is more competition in the hotel service. To reduce cost of organization is one policy for them to select. To use computer system instead of manual system which can reduce cost of salary for employees. These below are summary of user requirement follow as:

- 1) Accuracy data, to manage data base to be accuracy and easy to manage.
- 2) Reduce documentation, paper less, to radure cost for stock paper or documentation.
- 3) Reporting, Save time to create or sumary report.
- 4) For efficiency work, All process of front desk should be more efficiency and more comfortable.
- 5) To provide the best service for customer.

#### 3.2 Context Diagram and Data Flow Diagram.

The next part show about analysis and design for new system.

The last chapter that present you the existing data flow diagram which is the old system for hotel reservation. For this part will show you the new system for this hotel.

To display about context diagram of the new system is shown in figure 3, to display about overall hotel reservation is shown in figure 4 (DFD level 0), to display about input guest information is shown in figure 5 (DFD level 1), to display about reservation room record is shown in figure 6 (DFD level 1), to display about check in processing is shown in figure 7 (DFD level 1), to display about check out processing is shown in figure 8 (DFD level 1).

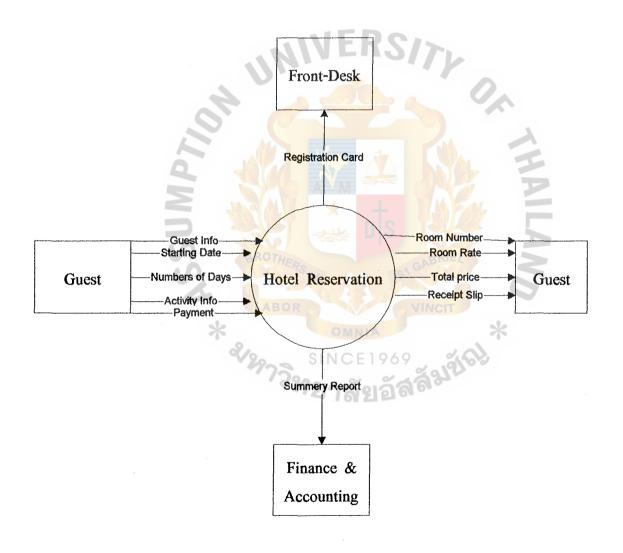

Figure 3 : Context Diagram

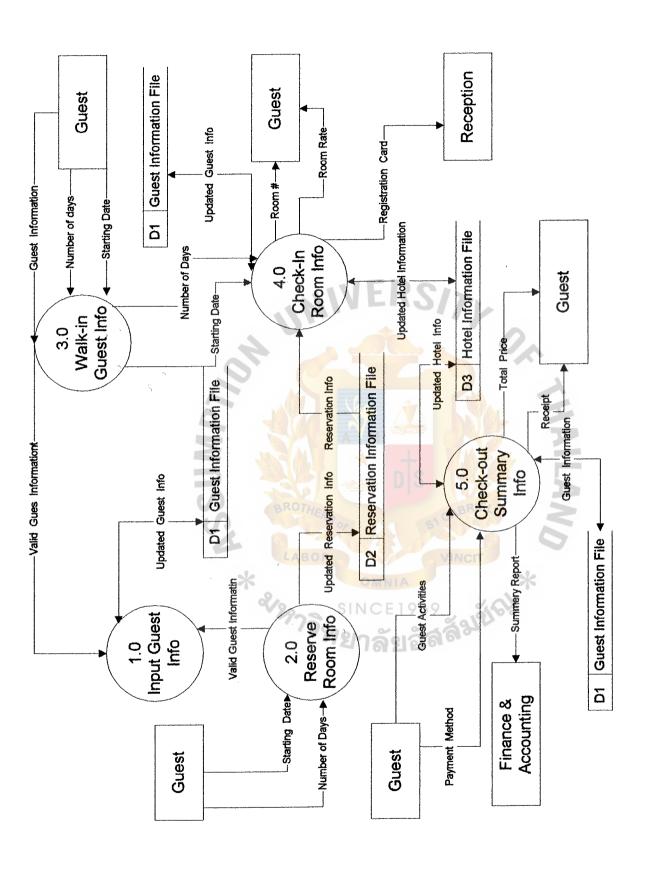

Figure 4: DFD (Level 0) Hotel Reservation.

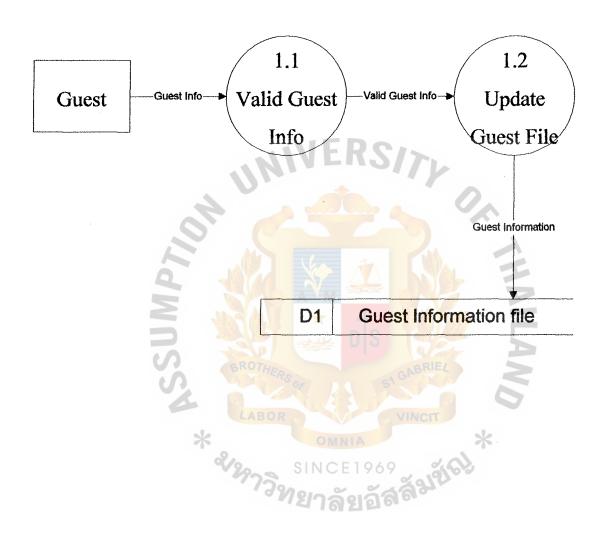

Figure 5 : DFD (Level 1) : Input Guest Information

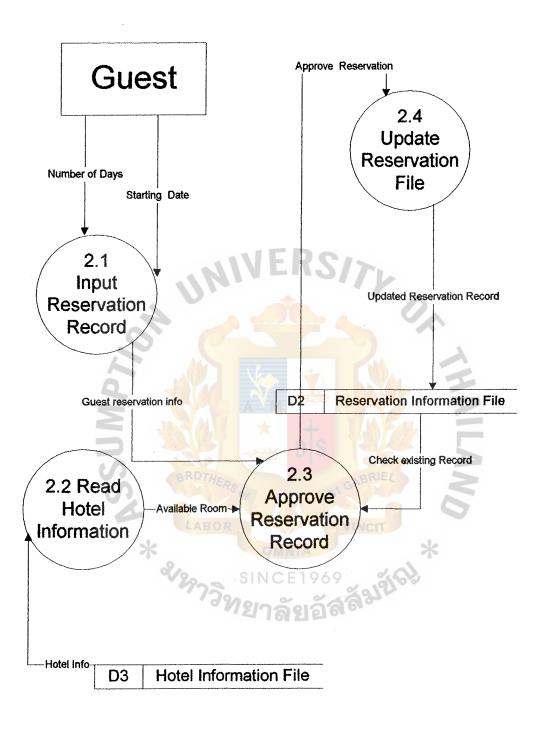

Figure 6: DFD (Level 1) Reservation Room Information

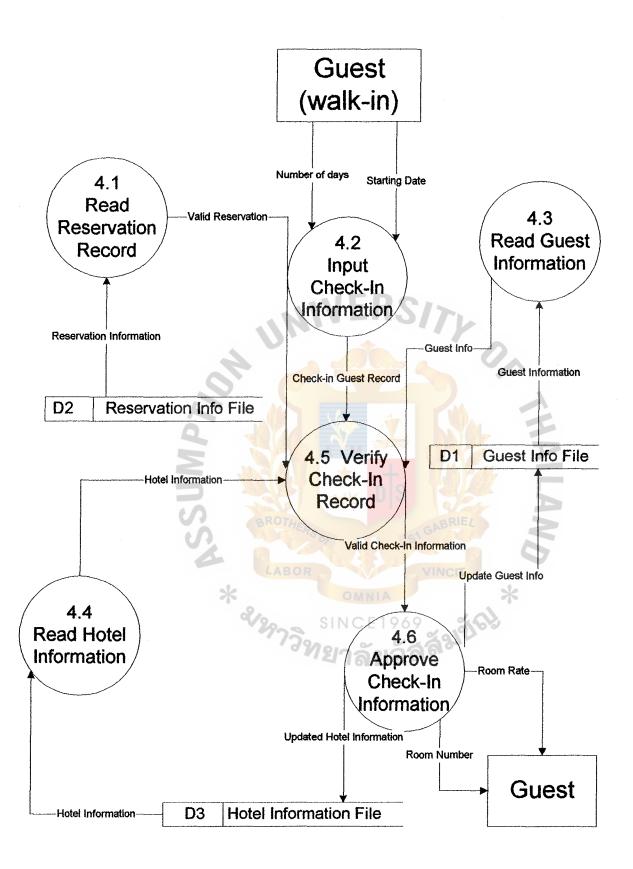

Figure 7: DFD (Level 1) Check-In Hotel Information

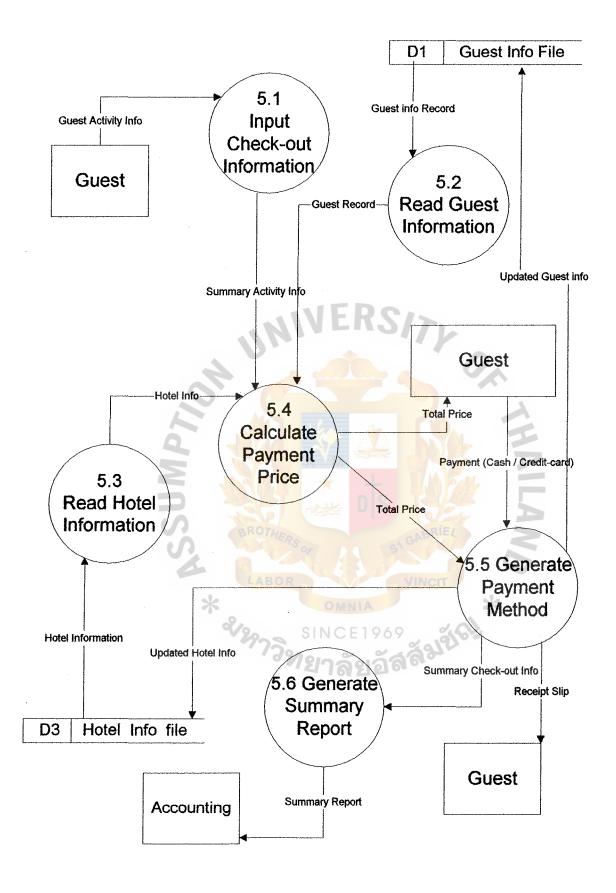

Figure 8: DFD (Level 1) Check-out Processing

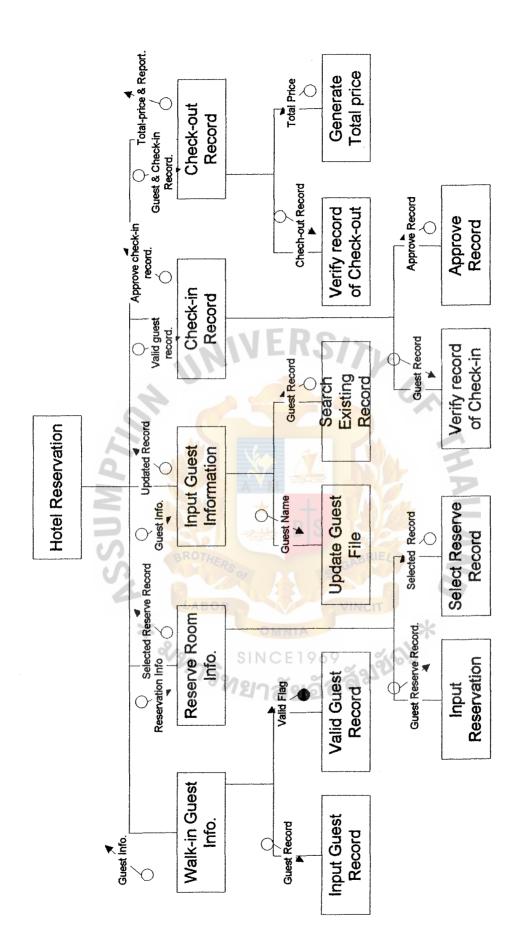

Figure 9 : ( Structure Chart ) : Hotel Reservation System.

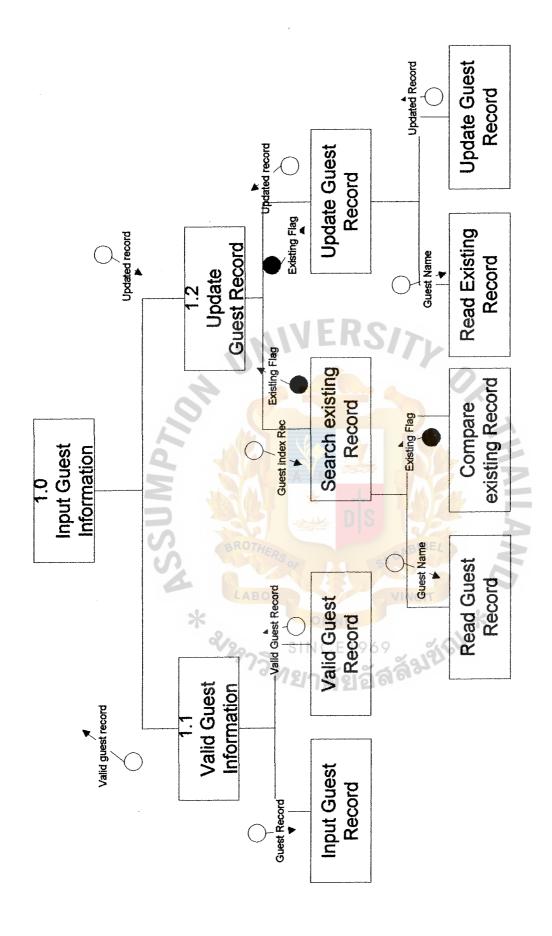

Figure10 ( Structure Chart ): Input Guest Record.

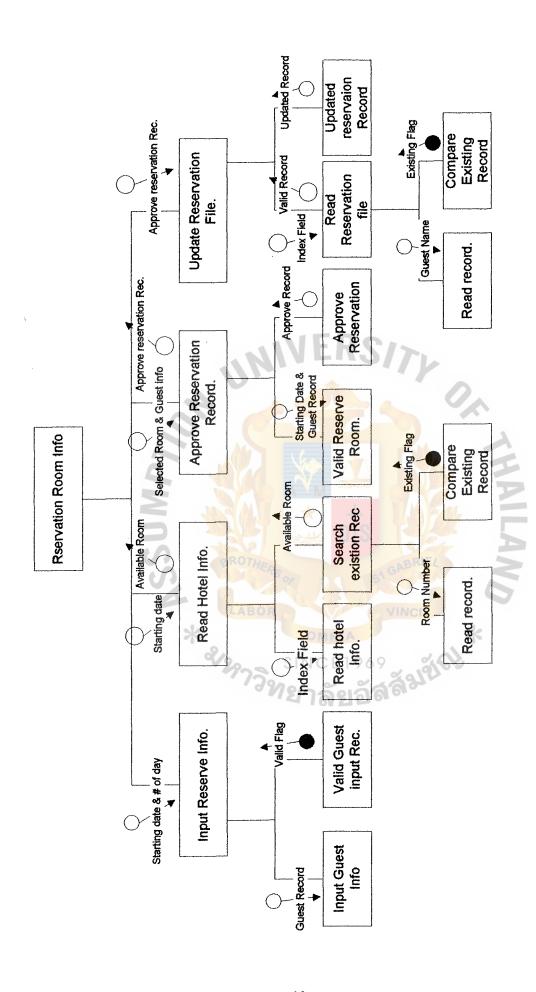

Figure 11 ( Structure Chart ): Reservation Room Record.

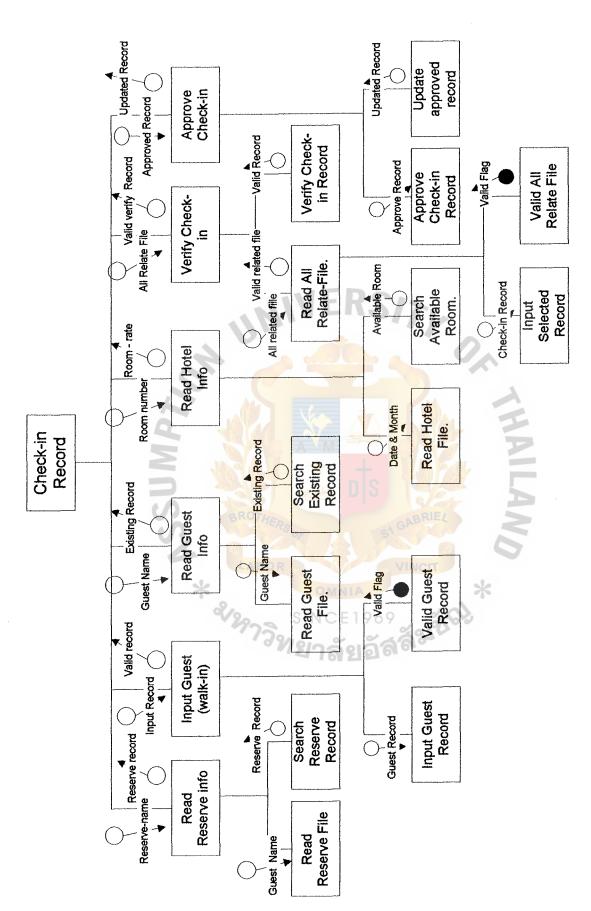

Figure 12 ( Structure Chart ): Check-in Record Processing

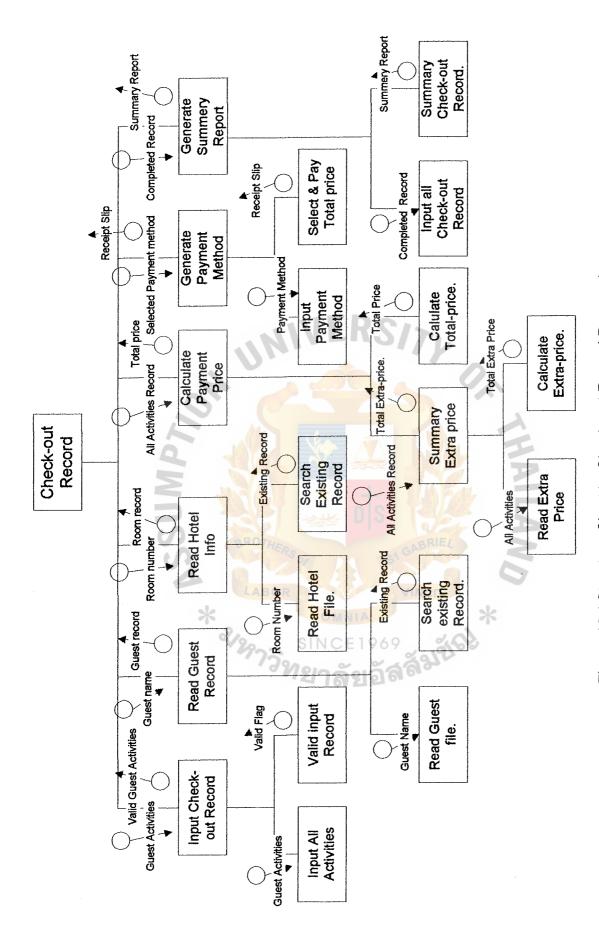

Figure 13 ( Structure Chart ): Check-out Record Processing

#### 3.3 Hardware & Software Requirement

For the new system is provided, the prepare hardware specification and software specification to support this system is the major concern because the cost in this part is expensive and it is long period of time to use. So should provide them for the good way as follow:

#### 3.3.1 Hardware Requirement

#### 1) Computer Server

- 64 bits 266 MHz Microprocessor (Intel Pentium Pro)
- 64 MB on board RAM Memory expandable to 512 MB
- 2 MB ECC on board cache
  - Server EISA slots 2 PCI slots
  - One PCI/EISA Combination slots
  - Integrated PCI-based Fast Narrow SCSI-2 Controller with DMA and external SCSI-2 Controller
  - Intergrated SVGA graphic controller
  - One 1.44 MB diskette drive and Hard disk 4 GB.
  - One CD\_ROM 16 x
  - 15" SVGA, non-interlaced, MPR-2 emission standard color Monitor

#### 2) Micro Computer

10 Sets

- Pentium, 166 MHz Microprocessor
- Sim RAM 32 MB, expondable to 64 MB
- 256 kb on board cache
- Drive 1.44 MB and harddisk 1.7 GB.

- Card VGA PCI
- Monitor 15" SVGA (non-interlaced)
- 2 serial ports / one parallel port
- Network Ethernet card / lan card

#### 3) Dot Matric Printer (Paint report)

- 24 Pin, Impact Dot Matric
- 10 character / inch at draft mode
- Parallel Inter face

#### 4) Uninterrupt Power Supply

- 600 VA Capacity (For Server) and 1KVA
- Stabilizer mode 220 VA
- Back up time 60 minutes at full load
- 5) Hub & Lan-card & UTP line.

#### 3.3.2 Software Requirement

#### 1) Network Operating System

- Microsoft Windows NT Server, 10 user for computer server
- Microsoft Window 95, 10 sets

#### 2) Database Management System

- Visual basic for Window Version 3.0
- Crystal Report for Window
- Microsoft Access for Window

#### 3.3.3 Hardware Configuration

For the hardware configuration is the major concept for the new system to be implemented and should be provided to support the future system may be the good design for hardware configuration design as follow:

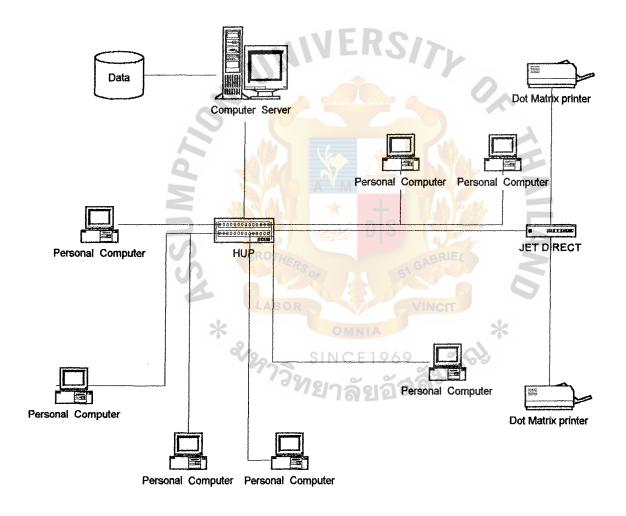

Figure 14 Hardware Configuration

#### 3.4 Security & Control

In Malaysia hotel, there are many employees who work whole day, so the most important that should be considered is security-control for maintain computer system and data

The basic concept that is used is functional and group-level whrer the functional is the operation system for each process in hotel. And group-level is for each person who work in the some work, we set as group. In each group which have some work but we separate level for authorization process.

For Malaysia hotel, there are 6 department as Accounting, Marketing, Personal, Front-office, Admin/purchase and House-keeping. Eash department, there is a manager and employees so manager like leader in each group and employees are as member in each group. Security system use as login\_id and Password for each login\_id, the authorization is different and as:

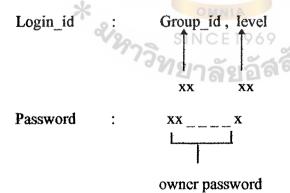

#### Definition of Group level

front-office: Set group\_id as 30

there are 10 emplyee in the department.

So we set login id and level use as

- Front\_office Manager : 30, 50

- Assistance Manager : 30, 40

- Staff (1) : 30, 21

- Staff (2) : 30, 22

| | | | | |

- Staff (n) : 30, 2n

For this group, Manager has highest capability to authorize process and staffs have lower authorization. All above are security for authorization program.

#### The other security measurement are as follow

#### 1) Check for authorization

For each person who logon to the program. They have different authorization and priority to process their job at the same time.

## 2) Keep logon Record

To set Program to keep security of each logon\_id. Who use Program and write the record every time that someone change or update record file.

#### 3) To keep back up data file

The computer administration who maintain this computer system. He should back up data file into diskette such as everyday, every 2 days or weekly-keeping-record.

#### 3.5 Cost and Benefit Analysis

#### The existing system is as follow

The Malaysia hotel, Management as family system, The existing system for front desk is manually when guest come in, reservation, reception will ask them to fill in the form and keeping that information as document so they need to manage system for collecting, searching, reporting or Update that information. Sometime, they use along time to do about those processes and about accuracy of data is problem. So they try to solve all of these problem to use computer system to manage organization, to manage data collection, create report and use this program to input all information. To Compare about cost benefit of this system the first time, they need more resourses such hardware, software, training-course for their employees. But for long term, they will get more benifit and to be able to solve problems that occured.

#### The starting cost include:

- Hardware, software, cable line
- The installtion cost
- The cost of providing support during implementation
- The cost of any necessary remodeling

#### Ongoing cost include:

- The system maintainance cost
- The cost of Backup system
- Training cost
- Accessories cost, include paper, diskettes, printer, ribbon
- The addition equipment cost

To consider about all of cost and compare for the future. This system can saving cost, not only labor reduction benifit but also increase time less, accuracy, completion work are benifit for this system.

#### 3.5.1 The cost of hardware and software

The cost of whole system include hardware cost, software cost, implementation cost and maintainance cost (include training cost) that need for this hotel reservation system. It is a major system for each hotel to make more comfortable and more efficiency.

#### (1) Hardware cost

| Total of hardware part =             | 548,000 | Baht |
|--------------------------------------|---------|------|
| - Uninterrupted Power supply 2 set = | 24,000  | Baht |
| - Dot Matrix Printer 2 set =         | 24,000  | Baht |
| - Micro computer 10 set              | 350,000 | Baht |
| - Computer Server 1 set =            | 150,000 | Baht |

### (2) Cabling System Requirement

| - Hub and Lan-card     | ==  | 29,410 | Baht |
|------------------------|-----|--------|------|
| - UTP cable            | 349 | 4,000  | Baht |
| Total of Software part | =   | 33,410 | Baht |

#### (3) Software Requirement

| Total of Investment          |    | 601,410 | Baht |
|------------------------------|----|---------|------|
| Total of Software part       | == | 20,000  | Baht |
| - Database management System |    | 5,000   | Baht |
| - Network Operating System   | == | 15,000  | Baht |

Payback Period = 
$$I$$
 (1 - T) R

Where I = Investment
$$T = Tax rate$$

$$R = Annual Saving$$

$$I = 601,410$$
 $T = 0.3$ 
 $R = ABO 288,000$ 

## Note. (Continues)

For Malaysia Hotel, to separate front-office into 3 groups as

|                  |           | Old system    | New system   | ]      | Reduce  |
|------------------|-----------|---------------|--------------|--------|---------|
| 8.00am 16.00pr   | n :       | 5             | 3            | 2      | persons |
| 16.00pm - 24.00p | m :       | 5             | 3            | 2      | persons |
| 0.00am - 8.00am  | :         | 2             | 2            | -      | persons |
| Total            | :         | 12            | 8            | 4      | persons |
| Average s        | salary fo | or each perso | on is 6,000  | baht.  |         |
| Save cost        | for 4     | persons is    | 24,000       | baht / | month   |
| 1 year = 1       | 2 mont    | hs, save cost | t is 288,000 | baht / | year    |

### For Break-event point Graph.

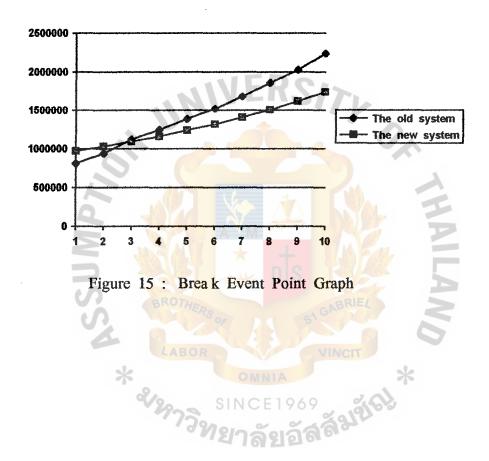

#### 3.5.2 Tangible Benefits

Tangible benefit are advantage measurable in value (Baht), save time, reduce resources that accrue to the organization through use of the information system. After implementation of the new system for Malaysia Hotel we will accept benefit are as follow:

- 1) More efficiency work, increase in speed of processing for each department to connect to each others to exchange some information or sending data to storage and adjust more efficient data base design. To reduce redundancy problem. To be able to decrease the amount of employee time needed to complete specification task.
- 2) Reduce work. For computer system, we provide the system to process some work instead of people work so employees can save their time to do some work such as summary report, use them for analyze future planning.
- Reduce increasing employee. For each year, they need more employees to support their business so the cost of organization will increase every year. To solve this problem, they decided to use computer system instead.
- 4) Reduce inventory document form and paper. To stock document form is high cost for the budget of hotel. So they need their budget plan is balance and reduce the organization cost. They use computer system instead for stock paper and document form.
- 5) To support for new technology. To provide new resource to support new service to guest is one thing that should be concerned because to make them for their comfortable and impression of this service such as provide E-mail for them to communicate to their own country. Let them to use computer for their work such as typing document or letter.

#### 3.5.3 Intangible Benifits

Some benefits that is getted to the organization from use of information system are difficult to measure but it is important. This benefit are known as intangible benefit. For the hotel reservation system of Malaysia hotel can be summary for intangible benefit as follow:

- 1) To Impose discipline for all of the emplyees and management throughout the system.
- 2) To forcast or improving management planing activies.
- 3) To get more currently and accuracy information for management and planing for future plan.
- 4) Becoming more competition in customer service.
- 5) Increasing job satisfaction for employees by eliminating tedious tasks.

#### 3.6 Test Plan

The testing for new system is important step to do. Although it may use a long time to test and prepare data for this. But it is necessary to ensure that there is no error for new system to be implemented. Testing is the best way to do when user departments are asked to assist in identify all possible situations that might arise. Another method is to inquire the internal auditors of their opinions on possible situations that may arise.

#### 3.6.1 Code Testing

To test, program-module to examine logic of the program so that the result in executing module should return correct result or expected result. Or testing an individual program to ensure that it performs according to the program specifications.

#### 3.6.2 Specification Testing

The specification test is performed to test what the program should do or how to perform under the various condition such as peak load testing, storage testing, performance time testing.

#### 3.6.3 Recovery testing

To test for recover data, whenever there is some problem about data such as damage data, last of data to solve this problem by backup all data in everyday or every week. To backup and restart test to ensure that all files can be reconstructed if they were totally destroyed.

#### 3.6.4 Human factor testing

To test, human ability or understanding for new system. How to change their roution work to new system. How new system do (stop of working). Maybe some time they need more training.

#### 3.7 Implementation Plan

Implementation plan includes all steps to converse from existing system to use new system (that already tested) It should includes hardware installation and software implementation, prepare for new system and maintainance service.

There are many steps to implement as:

- 1) Hardware set up and installation
- 2) Software implementation
- 3) Converse data new system
- 4) Training
- 5) Maintanance

#### 3.7.1 Hardware set up and installation

- Design where to install computer system in this building
- Installation hardware part such as computer-server, PC
- Installation line to link for this LAN network
- Set up hardware configuration

#### 3.7.2 Software implementation

- install operating system
- Set up hardware configuration
- Implement new hotel reservation system
- Testing, it can work or not

#### 3.7.3 Converse Data for new system

Data in existing system, should be conversed to new system format and store is new system and testing correctness of data.

#### 3.7.4 Training

To prepare people for new system. Some people do not know how to use the new one. We should have training course to them to make them understand how the new system work (step by step) and how to create report. To overview flow of this program so they can analyze and solve problem that happens.

#### 3.7.5 Maintainance

After implementation new system. Malaysia hotel still needs us to maintain their system. And still introduce their user about their work question or they use program which has some problem, to be able to solve for them.

| Activities                   |   | Au    | gus | t   | S  | ept | emt | er | (    | )ct(     | bei | ŗ | ľ | Vov | eml | er |
|------------------------------|---|-------|-----|-----|----|-----|-----|----|------|----------|-----|---|---|-----|-----|----|
|                              | 1 | 2     | 3   | 4   | 1  | 2   | 3   | 4  | 1    | 2        | 3   | 4 | 1 | 2   | 3   | 4  |
| Preparation and Interview    |   |       |     |     |    |     |     |    |      |          |     |   |   |     |     |    |
| - Interview                  |   |       |     |     | -  |     |     |    |      |          |     |   |   |     |     |    |
| - Identify the area of study |   |       | 10  |     |    |     | 1   |    | 7    |          |     |   |   |     |     |    |
| - Identify Current Problem   |   |       | 17. |     |    |     |     |    | 4    |          |     |   |   |     |     |    |
| System Analysis and Design   |   |       |     |     |    |     |     |    |      |          | C   |   |   |     |     |    |
| - Develop Context Diagram    |   |       |     |     |    |     |     |    |      |          |     |   |   |     |     |    |
| - Develop Data Flow Diag.    |   | . (3) |     |     | 1  |     |     |    |      | M.       |     |   |   |     |     |    |
| - Data Dictionary            | Ą |       | 1/  |     | N/ |     | V   |    | N    | N/V      | -   |   |   |     |     |    |
| - Data Base Design           | - |       |     | F   |    |     |     |    |      | Y        | 7   |   | Ė |     |     |    |
| - Process Specification      | W |       |     |     | X  |     | T   |    |      |          |     |   | F |     |     | Ī  |
| - Screen Design              |   |       | 2/  |     |    |     |     |    | 19   |          |     |   | 2 |     |     |    |
| - Report Design              |   | BRO   | HE  | S   |    |     |     | G1 | AB   | dE/<br>Y |     |   | 3 | 3   |     |    |
| Implementation               | ( |       |     |     |    |     |     |    |      |          |     | ( |   | ,   |     |    |
| - Coding                     |   | LA    | 80  |     |    | V   |     |    | INC  | IT       |     |   |   |     |     |    |
| - Implementation & Testing   | 0 |       |     |     | 0  | MN  | A   |    |      |          |     | * |   |     |     |    |
| - Document                   | 9 | 29.   | 2   | S   | ΙN | CE  | 19  | 69 | o/ _ | 3        | 68  |   |   |     |     |    |
|                              |   | -     | 7   | 775 | 1  | à   | 16  | 1  | 93   | -3       |     |   |   |     |     |    |

Figure 16 : Gantt Chart of Project Implementation

#### 4. Conclusions and Recommendations

#### 4.1 Conclusions

Hotel reservation system is sub system of Hotel management system but it is one system that is more important than some others.

Become of more competition, Now a day, each hotel try to develop their work or work processing For more efficiency, comfortable and easier.

To implement computer system is one way for them to be selected. It is answer for their problem. Almost old system are manual system. So when processes the work processing is complicate (many step to do for each processing). To reduce step of work is one reason for computer system.

Computer system use help them for their Database management, front desk servicing, create reporting. It can reduce your time for processing some work such as create daily-report, monthly-report or analysis-report which you can use all of these report to be analyze and planning your hotel policy or business planning.

For your accuracy data or information, to reduce error of manual system, and reduce your management cost are also good reason for implement computer system.

#### 4.2 Recommendations

Since this hotel reservation system is implemented instead of the existing system which is the manual system. The serious concerning is about the implementation plan, for operation plan and management plan.

Sometime, there is the rejected reaction from some users who do not want to use the computer or never use computer, they will against to change. Lacking of skill in computer using maybe the cause of computer fearing. So the good way is to propose the alternative to solve this problem should have computer training course for end users.

At the same time, there are more training course or understanding in the system should be provided. For maintainance system, we need more people who have more understanding or experience to teach or introduce the end users.

For the future plan, to use more powerful of this system. To connect modem to provide E-mail to guest is another alternative to do, to addmore PC (computer or workstation) for future service may be provided.

#### REFERENCES

- Senn, J.A. Analysis and Design of Information System.
   Singapore: McGraw-Hill Publishing Company, 1989.
- 2. Kendall, Kenneth E and Kendall, Julie E. System Analysis and Design. Singapore: Prentice Hall International, Inc., 1995.
- 3. Gray, William S and Liguori, Salvatore C. Hotel and Motel management and Operation. New York: Prentice Hall International, Inc., 1996
- 4. Lucas, H.C. The Analysis Design and Implementation of Information Systems. Singapore: McGraw-Hill International edition, 1992.
- 5. Yourdon E., Modern Structured Analysis. New Jersey: Prentice-Hall International, Inc, 1989.

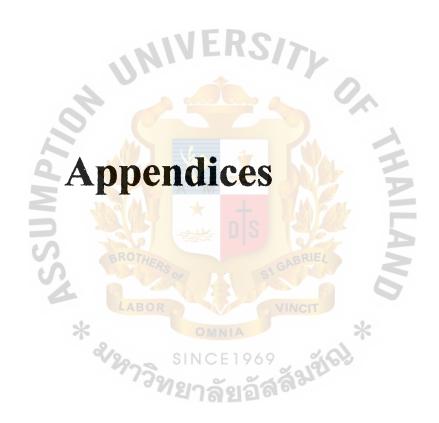

## A - File Layout

The file layout of the proposed system are shown in table 1 to table 8 as follow.

Table 1: Guest File.

File ID : Guest

File name: Guest Information

| No. | Fieldname   | Width  | Туре      | Valid                 | Description       |
|-----|-------------|--------|-----------|-----------------------|-------------------|
| 1.  | G#          | 7      | Character | YYXXXXXX              |                   |
| 2.  | Gname       | 30     | Character |                       | Guest name        |
| 3.  | Pass_No     | 16     | Character | nts M                 | Passport number   |
| 4.  | Address     | 50 RO  | Character | DIO ONBR              | Address of guest  |
| 5.  | Nationality | 25     | Character | SIGH                  |                   |
| 6.  | Payment_    | 2 LA   | Character | CR (credit)           | How to pay        |
|     | Method      | T 2/20 | SINC      | CA (cash)             | cash / credit     |
| 7.  | Deposit     | - "    | Numeric   | รัยอัสสั <sup>ญ</sup> | Deposit cash of   |
|     |             |        |           |                       | payment when      |
|     |             |        |           |                       | guest check - in. |

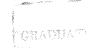

Table 2: Hotel File.

File ID : Hotel

File name: Hotel Information

| No. | Fieldname    | Width | Туре      | Valid    | Description       |
|-----|--------------|-------|-----------|----------|-------------------|
| 1.  | R#           | 3     | Character |          | Room number       |
| 2.  | R_Type       | 2     | Character |          | Type of each room |
| 3.  | R_Rate       | -     | Numeric   |          | Room Rate for     |
|     |              |       |           |          | each room type.   |
| 4.  | Chk_in_date  | 8     | Date      | DD/MM/YY | Check - in date.  |
| 5.  | Chk_out_date | 8     | Date      | DD/MM/YY | Expected checkout |
|     | , c          |       |           |          | date or check out |
|     |              |       | Ven       | an C     | date.             |
| 6.  | Reserve_Flag | 2     | Character | (Y/N)    | Reserve Flag for  |
|     | JA           | 100   | *         | to V     | hotel reservation |
|     | S            | - POI |           | nlo (    |                   |

## Table 3: Reception File.

File ID : Re

: Reception

File name

: Reception Information

| T   | T: -1.1   | 337: 341. |           | NELZIA O | Di-4:              |
|-----|-----------|-----------|-----------|----------|--------------------|
| No. | Fieldname | Width     | Type      | Valid    | Description        |
| 1.  | Rept_ID   | 6         | Character |          | Running number     |
|     |           |           |           |          | reception_Employee |
| 2.  | Rept_name | 25        | Character |          | Name of reception  |
|     |           |           |           |          | employee           |
|     |           |           |           |          |                    |
| 3.  | Position  | 20        | Character |          | Position of each   |
|     |           |           |           |          | employee.          |

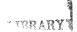

Table 4: Department File.

File ID : Department

File name: Department Information

| No. | Fieldname  | Width | Туре      | Valid | Description         |
|-----|------------|-------|-----------|-------|---------------------|
| 1.  | Dept_name  | 15    | Character |       | Name of each        |
|     |            |       |           |       | department.         |
| 2.  | Dept_tel   | 4     | Character |       | Extention telephone |
|     |            | 1     | MIVE      | RSI   | number.             |
| 3.  | Number_of_ | -1)   | Numeric   |       | Number of person    |
|     | employee   |       |           |       | in each department. |

Table 5: Check-in File.

File ID : Check - In

File name: Check-In record

| No. | Fieldname    | Width | Type      | Valid               | Description      |
|-----|--------------|-------|-----------|---------------------|------------------|
| 1.  | Gname        | 30    | Character | CE1969              | Guest name       |
| 2.  | R#           | 3     | Character | ลัยอัส <sup>ส</sup> | Room number      |
| 3.  | chk_in_date  | 8     | date      | DD/MM/YY            | Check in date    |
| 4.  | chk_out_date | 8     | date      | DD/MM/YY            | Experted check   |
|     |              |       |           |                     | out date.        |
| 5.  | Number_of_   | -     | Numeric   |                     | Number of person |
|     | person       |       |           |                     | in each room     |

Table 6: Check-out File.

File ID : Check\_out

File name : Check\_out record

| No. | Fieldname    | Width | Туре      | Valid       | Description    |
|-----|--------------|-------|-----------|-------------|----------------|
| 1.  | Gname        | 30    | Character |             | Guest number   |
| 2.  | R#           | 3     | Character |             | Room number    |
| 3.  | Chk_out_date | 8     | date      | DD/MM/YY    | Check out date |
| 4.  | Total_price  | -     | Numeric   |             | Total price of |
|     |              |       | JIVE      | RS/>        | each room      |
| 5.  | Payment_     | 2     | Character | CA (cash)   | Credit Card or |
|     | Method       |       |           | CR (credit) | cash           |
|     |              |       |           |             |                |

Table 7: Reservation File.

File ID : Reservation

File name: Reservation Information

| No. | Fieldname  | Width | Туре      | Valid    | Description       |
|-----|------------|-------|-----------|----------|-------------------|
| 1.  | RV_name    | 30    | Character | 1        | Reservation name  |
| 2.  | Number_of_ | 29-7  | Numeric   | E1969    | Expected number   |
|     | days       |       | 121.19    | 1515161  | of day to stay    |
| 3.  | Start_date | 8     | date      | DD/MM/YY | Starting date for |
| 4.  | No_of_Room |       | Numeric   | -        | Number of Room    |
| 5.  | R_Rate     | -     | Numeric   | -        | Room Rate for     |
|     |            |       |           | ¥        | reservation.      |
| 6.  | Rcpt_ID    | 6     | Character | -        | Employee who      |
|     |            |       |           |          | make reservation. |

Table 8 : Extra-charge File.

File ID : Extra-charge

File name : Extra-charge of each room.

| No. | Fieldname           | Width | Туре            | Valid            | Description          |
|-----|---------------------|-------|-----------------|------------------|----------------------|
| 1.  | R#                  | 3     | Character       |                  | Room number          |
| 2.  | Gname               | 30    | Character       |                  | Name of guest        |
| 3.  | Service_charge      | -     | Numeric         | RS/              | Service Charge       |
|     |                     |       |                 |                  | 10%                  |
| 4.  | Govern_tax          |       | Numeric         | 4                | Government TAX       |
|     |                     |       |                 |                  | 10%                  |
| 5.  | Laundry             |       | Numeric         |                  | Total laundry price  |
| 6.  | Others              | 100   | Numeric         | + 1              | Others price.        |
| 7.  | Food                | 1     | Numeric Numeric | DIS              | Total of food price. |
| 8.  | Telephone Telephone | BROT  | Numeric         | ST GAR           | Total Tel price.     |
| 9.  | Miscelleneous       | LAB   | Numeric         | VIN              | Total of Miscell -   |
|     | 3                   | K 24  | 01              | NIA              | eneous price.        |
| 10. | Total_price_        | 297   | Numeric         | E1969            | Total price of       |
|     | room                |       | านก             | <b>355990</b> 00 | room                 |

# **B** - Data Dictionary

| Guest Information | =                | Guest number +           |
|-------------------|------------------|--------------------------|
|                   |                  | Guest name +             |
|                   |                  | Address +                |
|                   |                  | (Pass-No) +              |
|                   |                  | Nationality +            |
|                   |                  | Payment-Method +         |
|                   | A V              | Deposit                  |
| Guest name        | =                | First name +             |
| 2                 |                  | (Middle name) +          |
|                   |                  | Last name                |
| S                 |                  | OTU. BRIE/               |
| Address           | =                | House number +           |
|                   | LA               | Road                     |
| >                 | 8/0              | City +                   |
|                   | 129              | (State) +                |
|                   |                  | Country +                |
|                   |                  | Zip                      |
| Payment-Method    | <b></b>          | [credit card/cash]       |
| Credit card       | union<br>species | [VISA/MASTER/AMEX/DINER] |

**Hotel Information** Room-number Room-type Room-Rate (chk\_in\_date) (chk\_out\_date) (Resouce-flag) [Standard / Supervisor / Deluxe] Room-type Standard-Room [Single / Double] [Single / Double] Supervisor [Single / Double] Deluxe Room-Rate + (Extra-bed charge) Room-Rate [ Reserve / Vacant ] Reserve flag Reception Information Rcpt\_ID Rcpt-name Position Rcpt-name First name Last\_name

| Department      |                | Dept_name                        | +                  |
|-----------------|----------------|----------------------------------|--------------------|
|                 |                | Dept_tel                         | +                  |
|                 |                | number of employe                | e                  |
|                 |                |                                  |                    |
| Depart_name =   | =              | [ Accounting / Market            | eting / Personal / |
|                 |                | Front office / Adm               | inistration /      |
|                 |                | House-keeping ]                  |                    |
| Check_in Record | 11             | Gname                            | +                  |
| 0               |                | Room_number                      | † <b>/</b> )       |
| OF              |                | Chk_in_date                      | +                  |
|                 |                | Chk_out_date                     | +                  |
| 2               |                | Room_Rate                        | 5                  |
|                 |                | Number of person                 |                    |
| S GROT          |                |                                  | A                  |
| Chk_in_date     | TERSO          | Date                             | + 5                |
| LAB             |                | Month                            | +                  |
| * 2/20-         | 9              | Year<br>SINCE1969                | El *               |
| Chk_out_date =  | 3 <sub>N</sub> | ยาลัยอัสลั <sup>มเ</sup><br>Date | +                  |
|                 |                | Month                            | +                  |
|                 |                | Year                             |                    |
|                 |                |                                  |                    |

| Check-out Record =        | Gname +         |
|---------------------------|-----------------|
|                           | Room_number +   |
|                           | chk_out_date +  |
|                           | (Total_Price) + |
|                           | Payment-Method  |
|                           |                 |
| Reservation Information = | RV_name +       |
|                           | Number of day + |
| M.                        | Starting_date + |
| Die                       | Room_Rate +     |
| OF C                      | (Rcpt_ID)       |
|                           |                 |
| RV_name =                 | First name +    |
|                           | (Middle name) + |
| CA GROTH                  | Last name       |
| V)                        | Sor GI GAD      |
| Starting-date A=OR        | Date VINCIT +   |
| * 2/20-                   | Month +         |

Extra-charge Room Number Gname Service-charge Govern-tax (Telephone) (Laundry) (Food) (Others) (Misselleneous) Total-price\_room

### Process Specification.

Process Name : Input Guest Information

Process Number: 1.0

Description : To process, input guest information when check-in.

Inbound : Valid guest information.

Outbound : Updated guest information.

Process Name : Reserve Room Information.

Process Number: 2.0

Description : To process reservation Transaction and keep record.

Inbound : Number of days, Starting date.

Outbound: Valid guest information, Updated reservation record.

Process Name : Walk-in Guest Information.

Process Number: 3.0

Description : To process input guest (walk-in) record.

Inbound : Guest information, Number of days, Starting date.

Outbound : Valid guest record.

Process Name : Check-in Room Information.

Process Number: 4.0

Description : To process check-in for guest.

Inbound : Starting date, Number of date, Guest information,

hotel information record.

Outbound : Room-number, Room-rate, Updated guest record,

registration card, Updated hotel record.

Process Name : Check-out Information Record.

Process Number : 5.0

Description : To process check-out record.

Inbound : Guest activities, Payment method, Hotel record,

Guest information record.

Outbound : Receipt-slip, Total-price, Summary report,

Updated hotel record, Updated guest record.

Process Name : Input Reservation Record.

Process Number : 2.1

Description : To process Guest Input Record.

Inbound: Number of days, Starting date, Guest information.

Outbound : Guest reservation record.

Process Name : Read Hotel Information.

Process Number : 2.2

Description : To read available room in the hotel.

Inbound : Date and Month.

Outbound : Available room.

Process Name : Approved Reservation Record.

Process Number : 2.3

Description : To approve reservation record for guest reservation.

Inbound : Available room, Guest record.

Outbound : Approved reservation record.

Process Name : Update Reservation File.

Process Number : 2.4

Description : To update reservation file.

Inbound : Approved reservation record.

Outbound : Updated reservation record.

Process Name : Read Reservation Record.

Process Number: 4.1

Description : To read reservation file by selected index.

Inbound : Guest name.

Outbound : Selected reservation record.

Process Name : Input Check-in Information.

Process Number: 4.2

Description : To process guest check-in record (Walk-in guest)

Inbound: Number of days, Starting date, Guest information.

Outbound : Check-in guest record.

Process Name : Read Guest Information.

Process Number: 4.3

Description : To read existing guest record.

Inbound : Guest name.

Outbound : Selected guest record.

Process Name : Read Hotel File.

Process Number: 4.4

Description : To read hotel record.

Inbound : Date, Month

Outbound : Room number, Room rate.

Process Name : Verify Check-in Record.

Process Number: 4.5

Description : To verify check-in record for guest.

Inbound: Check-in guest record, Selected reservation record,

Hotel information record.

Outbound : Valid check-in transaction.

Process Name : Approve Check-in Record.

Process Number: 4.6

Description : To approve check-in transaction for guest.

Inbound : Valid check-in transaction.

Outbound: Updated guest record, Updated hotel record,

Room rate, Room number.

Process Name : Input Check-out Information.

Process Number : 5.1

Description : To process guest check-out record.

Inbound : Guest activities.

Outbound : Summary guest activities record.

Pocess Name

Read Guest Information.

**Process Number** 

5.2

Description

To read guest information record.

Inbound

Guest name.

Outbound

Selected guest record.

**Process Name** 

Read Hotel Information.

Process Number

5.3

Description

To read hotel record by room number.

Inbound

Room number

Outbound

Selected room record.

**Process Name** 

Calculate Payment Price.

**Process Number** 

5.4

Description

To calculate total price for guest.

Inbound

Room record, Summary activities, Guest record.

Outbound

Total price.

**Process Name** 

Generate Payment Method.

Process Number:

5.5

Description

To generate payment method for guest.

Inbound

Total price, Payment Method.

Outbound

Receipt slip, Summary check-out information,

Updated hotel record, Updated guest record.

Process Name : Generate Summary Report.

Process Number : 5.6

Description : To generate summary report for check-out

transaction.

Inbound

Summary check-out information.

Outbound

Summary report.

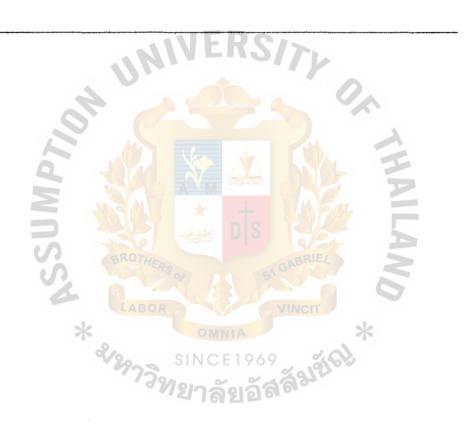

## C - Report Layout

## Malaysia Hotel

Night Clerk-Room Count : (dd/mm/yy)

| Room                                                                                                    | Person | Rate       | Service | Tax |
|----------------------------------------------------------------------------------------------------|--------|------------|---------|-----|
|                                                                                                    |        | WER        | 2/5     |     |
|                                                                                                    |        | Mr.        |         |     |
| tinka tariha sama tariha tariha da masa masa masa masa masa masa masa                                          |        |            |         |     |
| al Magazinia anti di Santa de La Santa de Santa de Santa de Santa de Santa de Santa de Santa de Santa de Santa | .9" (  |            |         |     |
|                                                                                                    |        |            |         |     |
|                                                                                                    | 4      |            |         |     |
| hemanungungungkan kepulatun dinak berawata                                                                     |        | I * +      | TIME AS |     |
| ***************************************                                                                        |        | TO SEE DIS |         | 15  |
| <del> </del>                                                                                                   | BROT   | IERS       | GABRIEL |     |
| ***************************************                                                                        |        | 2011/2011  |         | 6   |
| Total                                                                                                    | LAI    | OMNIA      | VINCIT  |     |

Total Vacant Occupy

No. of Room

No. of Guest

Figure C-1: Room Count Report

### Cashier Report ( dd/mm/yy )

| Description   | Correction                  | Net             |
|---------------|-----------------------------|-----------------|
|               | Quantity Amount             | Quantity Amount |
| Room Charge   | nu                          | <i>Y</i>        |
| Room Day Used |                             | <b>S</b> A      |
| Coffee Shop   |                             |                 |
| Long Call     |                             |                 |
| Oversea Call  | ASMIX + I                   | A Falls         |
| Facimile      | 186 (# UP)                  | E A             |
| Laundry       | ST GA                       |                 |
| Miscelleneous | LABOR                       | CIT             |
| *             | OMNIA<br>SANCE 1040         | **              |
| Total Price   | <sup>ชาวิ</sup> ทยาลัยลัสส์ | 713100          |
|               |                             |                 |

Figure C-2: Cashier Report

### Cashier Report (dd/mm/yy)

| Description | Correction |        | Net      |        |  |
|-------------|------------|--------|----------|--------|--|
|             | Quantity   | Amount | Quantity | Amount |  |
| Cash        |            |        |          |        |  |
| American Ex |            |        | <b>4</b> |        |  |
| Visa Card   |            |        |          |        |  |
| Master Card | 9          |        |          | 5      |  |
|             |            | J * 1  |          |        |  |
| Total       | S BROT     |        | aRIE/    | 2      |  |
|             | US.        | 201 /A | 51       | 6      |  |

Figure C-3: Cashier Report

### Cash Summary Report (dd/mm/yy)

| Room        | Gname | Arrive | Depart   | Deposit    | Cash  | Card | Adv      | Ву          |
|-------------|-------|--------|----------|------------|-------|------|----------|-------------|
|             |       |        |          |            | 011   | }    |          |             |
|             |       |        |          |            | 4     | 9    | <u> </u> |             |
|             |       |        |          |            |       |      |          |             |
|             |       |        |          | <b>*</b> 4 |       |      | 至        |             |
|             | 2     |        | NAM7     |            |       |      |          | <del></del> |
| <del></del> |       |        |          | ** I       |       |      | 5        |             |
|             |       | Ř.     | BROTHERS | 9r/ J)KI   | SIGAE | RIEL | 3        |             |
|             |       |        | Total    |            | VIN   | CIT  |          |             |

Figure C-4: Cash Summary Report

### Check-in Report ( dd/mm/yy )

| Room                                                 | Gname | PayMtd | Arrive | Depart       | Rate   | Pass No  | Deposit |
|------------------------------------------------------|-------|--------|--------|--------------|--------|----------|---------|
|                                                      |       |        |        |              |        | 2        |         |
|                                                      |       |        |        |              |        |          |         |
|                                                      | 1     |        |        |              |        |          |         |
| en ditu miljeriumi gagrapinu yak kerum milita gal Mi | 2     |        |        |              |        |          |         |
|                                                      |       | W      |        |              | UMPA   | <b>F</b> |         |
| **************************************               | V     | R      |        |              | Q/     |          | ]       |
|                                                      | U     |        | OF OF  |              |        | 8        |         |
|                                                      |       | *      | ABOR   | A. 24 (1.14) | VINCIT |          |         |

Total of Room Rooms

Figure C-5: Check-in Report

### Check-out Report ( dd/mm/yy )

| Room                                                                                                    | Gname | PayMtd | Arrive  | Depart | Rate | ExCharge | Total |
|----------------------------------------------------------------------------------------------------|-------|--------|---------|--------|------|----------|-------|
|                                                                                                    |       |        | -11V    | ERS    | 17.  |          |       |
| <del>/</del>                                                                                                  |       |        | ) 1/2 - |        | 4//  |          |       |
| Anno 1800 - 1800 - 1800 - 1800 - 1800 - 1800 - 1800 - 1800 - 1800 - 1800 - 1800 - 1800 - 1800 - 1800 - 1800 - |       |        |         |        |      | <b>%</b> |       |
| ·- ·                                                                                                    | 1     |        |         |        | F MA |          |       |
|                                                                                                    | 2     |        |         |        |      | 5        | ····  |
|                                                                                                    |       | W      |         |        |      | All I    |       |
| ······································                                                                        | V     |        |         |        | Q/A  | K B      |       |
|                                                                                                    | U     |        | of Sold |        |      |          |       |

| <b>V20</b> SII       | NCE1969 %       |
|----------------------|-----------------|
| Total of Room        | าลัยอัสล์ Rooms |
| Total Room Charge    | Baht            |
| Total Service Charge | Baht            |
| Total Govern-Tax     | Baht            |
|                      |                 |

Figure C-6: Check-out Report

## Malaysia Hotel

### Trial Balance ( mm/yyyy )

| Description  | Moi      | nth               | Yea       | r   |
|--------------|----------|-------------------|-----------|-----|
|              | Quantity | Net               | Quantity  | Net |
| Room Charge  |          | MEN               | 31//      |     |
| Serve Charge |          |                   |           |     |
| Govern Tax.  |          |                   |           |     |
| Sub Total:   |          |                   |           | 至   |
|              |          | A A A             |           |     |
|              | Quantity | Net               | Quantity  | Net |
| Discountroom | S BROTH  | ERSOF             | SAGABRIEZ | 3   |
| Room Rve. :  | LABO     | OR .              | VINCIT    |     |
| Total:       | *        | OMNIA<br>SINCE 10 | % «A      |     |

Figure C-7: Trial Balance (1)

## Malaysia Hotel

### Trial Balance ( mm/yyyy )

| Description   | Moi      | nth      | Ye                      | ar  |
|---------------|----------|----------|-------------------------|-----|
|               | Quantity | Net      | Quantity                | Net |
| Coffee Shop   |          |          |                         |     |
| Bag / Store   |          |          |                         |     |
| Lobby Bar     |          | WER      | C/>                     |     |
| Pool Bar      | 1)       |          | 21//                    |     |
| Local Call    |          |          | <b>4</b>                |     |
| Long Call     |          |          |                         | 1   |
| Oversea Call  | Q 100    |          |                         | 8   |
| Telex         |          |          |                         |     |
| Facsimile     | 3        |          |                         | A   |
| Breakfast     | S S      | ERSOF    | STGABRILL               | 8   |
| Lunch         | LANC     | OR OR    | VINCIT                  |     |
| Dinner        | * %      | OMNIA    | 40 80                   |     |
| Laundry       | 77       | างเกล้อย | ์ลลั้ <sup>มขึ</sup> ้ง |     |
| Tour Services |          | ~ 101ZIE |                         |     |
| Car Park      |          |          |                         |     |
| Miscelleneous |          |          |                         |     |
| Deposit Cash  |          |          |                         |     |
| Total:        | ·        |          |                         |     |

Figure C-8: Trial Balance (2)

# Malaysia Hotel

### Trial Balance ( mm/yyyy )

| Description  | Me       | onth   | Year       |     |  |
|--------------|----------|--------|------------|-----|--|
|              | Quantity | Net    | Quantity   | Net |  |
| Cash         |          | WER    | CIL        |     |  |
| American Exp |          |        | 9///       |     |  |
| Visa Card    |          |        |            |     |  |
| Master Card  |          |        |            |     |  |
| Diner's Club |          |        |            |     |  |
| SCB Card     |          | T * -  | TARRA      |     |  |
| TFB Card     |          |        | Sep.       |     |  |
| BBL Card     | S BROY   | HERSOF | ST GABRIEL | 3   |  |
|              | LAI      | OR     | VINCIT     |     |  |
| Total:       | * 2/0    | OMNIA  | 3          |     |  |

Figure C-9: Trial Balance (3)

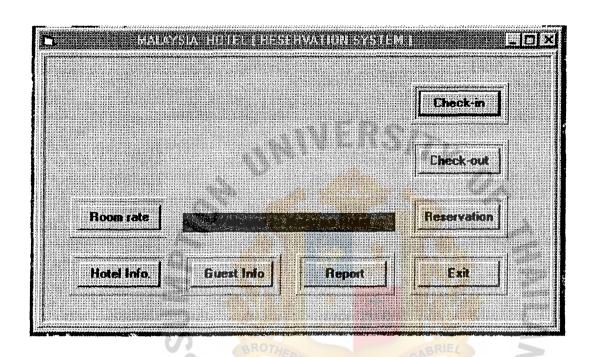

Figure D-1: Main Menu Screen

|                                                                                                    |                                        | TENEST I                                                                                                    | nformatio                                                                                                    | 13                                                                                                    |                                                                                                    |                                             |                                         |                                                                                                    |
|----------------------------------------------------------------------------------------------------|----------------------------------------|----------------------------------------------------------------------------------------------------|----------------------------------------------------------------------------------------------------|----------------------------------------------------------------------------------------------------|----------------------------------------------------------------------------------------------------|---------------------------------------------|-----------------------------------------|----------------------------------------------------------------------------------------------------|
|                                                                                                    |                                        |                                                                                                    | A CONTRACTOR OF THE CONTRACTOR                                                                                                    | 2001111111111111                                                                                                    |                                                                                                    |                                             |                                         | CALESTON AND AND                                                                                                    |
|                                                                                                    |                                        | ****************                                                                                                    | **************************************                                                                                                    | **************************************                                                                                                    | XXXXXXXXXXXXXXXXXXXXXXXXXXXXXXXXXXXXXX                                                                                                    | ***************                             |                                         | **************************************                                                                                                    |
| Room Number                                                                                                    |                                        |                                                                                                    |                                                                                                    | 2898888888888888<br>2282888888888888                                                                                                    | ######################################                                                                                                    |                                             | **************************************  | NEWNARACENS                                                                                                    |
|                                                                                                    | NEWS<br>NEWS                           |                                                                                                    |                                                                                                    |                                                                                                    |                                                                                                    |                                             |                                         | 244 X X X X X X X X X X X X X X X X X X                                                                                                    |
|                                                                                                    |                                        | ************                                                                                                    | NAVARNURY CHRANESES<br>AVELUATION NAME AND ASSESSED.                                                                                                    | TANKEN PRESENTATION PROPERTY OF THE PROPERTY OF THE PROPERTY O | **************************************                                                                                                    | ,,,,,,,,,,,,,,,,,,,,,,,,,,,,,,,,,,,,,,,     |                                         | **************************************                                                                                                    |
|                                                                                                    |                                        | 202000000000000000                                                                                                    |                                                                                                    | 7                                                                                                    |                                                                                                    | ********                                    |                                         |                                                                                                    |
| Room Type :                                                                                                    | XXXX<br>XXXX                           |                                                                                                    |                                                                                                    | ************                                                                                                    |                                                                                                    | *****************                           | ***********                             | **************************************                                                                                                    |
|                                                                                                    | 999                                    |                                                                                                    |                                                                                                    |                                                                                                    | ************                                                                                                    | **************************************      | *************                           | RESERVED TO THE PROPERTY OF THE PROPERTY OF TH |
| 2217 XXXXXXXXXXXXXXXXXXXXXXXXXXXXXXXXXXX                                                                                                    | ************************************** | 11111111111111111111111111111111111111                                                                                                    | *****                                                                                                    |                                                                                                    |                                                                                                    | NEED AND AND AND AND AND AND AND AND AND AN |                                         | KERNYANKENYANA<br>KERNYAKENYA                                                                                                    |
| Room Rate :                                                                                                    | ES S                                   |                                                                                                    |                                                                                                    | *************                                                                                                    | **************************************                                                                                                    | ENRERS TO SERVE SERVE                       |                                         | ANNERS NEEDS NO.                                                                                                    |
|                                                                                                    | O.XE                                   | ~ [                                                                                                    |                                                                                                    |                                                                                                    |                                                                                                    |                                             | CARENESSES                              | ARNERS EN EN                                                                                                    |
| **************************************                                                                                                    |                                        | ENCOPERCION CONTRACTOR                                                                                                    | #5000000000000000000000000000000000000                                                                                                    |                                                                                                    | XX X X X X X X X X X X X X X X X X X X                                                                                                     | ######################################      |                                         | SENSON SENSON                                                                                                    |
| ***************************************                                                                                                    |                                        |                                                                                                    | ALL CALLES OF STREET                                                                                                    | XXXXXXXXXXXXXXXXXXXXXXXXXXXXXXXXXXXXXX                                                                                                    |                                                                                                    |                                             | CHERRY                                  | ZNAKHA KAUTANE<br>KANAKEMENENEN                                                                                                    |
| Reserve Flag :                                                                                                    | CENTE<br>CENTE<br>CENTE                | [Y/N                                                                                                    | NEXT MENT MENT OF THE STATE OF THE STATE OF | 20152200222222222<br>2015222222222222222222                                                                                                    | **************************************                                                                                                    |                                             | **************************************  | XXXXXXXXXXXXXXXXXXXXXXXXXXXXXXXXXXXXXX                                                                                                    |
| MINISTER STATE                                                                                                    |                                        |                                                                                                    |                                                                                                    | XXXXXXXXXXXXXXXXXXXXXXXXXXXXXXXXXXXXXX                                                                                                    | CHECKENSTERS ER                                                                                                    | CERRENCE CONTRACT                           |                                         | *************                                                                                                    |
| PARKET PARKET STATES                                                                                                    | ************                           | *****************                                                                                                    | XXXXXXXXXXXXXXXXXXXXXXXXXXXXXXXXXXXXXX                                                                                                    | **************************************                                                                                                    | **************************************                                                                                                    |                                             | *************                           | RETRESCRIPTION<br>MRQ DEFRICATION<br>TERRESCRIPTION                                                                                                    |
| Check-In-date :                                                                                                    |                                        |                                                                                                    |                                                                                                    | eck-out                                                                                                    |                                                                                                    |                                             | ******************                      |                                                                                                    |
| LINEUX-IN-CORE ;                                                                                                    |                                        |                                                                                                    |                                                                                                    |                                                                                                    |                                                                                                    | CHANG                                       | / /                                     | 122                                                                                                    |
|                                                                                                    |                                        | **************                                                                                                    | KANANANANANANANANANANANANANANANANANANAN                                                                                                    | **************************************                                                                                                    | ************                                                                                                    | *************                               | *******                                 | XXXXXXXXXXXXXXXXXXXXXXXXXXXXXXXXXXXXXX                                                                                                    |
|                                                                                                    |                                        | 000000000000000000000000000000000000000                                                                                                    |                                                                                                    |                                                                                                    | **************************************                                                                                                    | 0092254255                                  | 100000000000000000000000000000000000000 | \$1000000000000000000000000000000000000                                                                                                    |
|                                                                                                    | CHECKNERS CONTRACTOR                   | NOT AN UNICOS NAMES OF STREET OF STREET OF STR | **************************************                                                                                                    | HERRESER ER ER ER ER ER ER ER ER ER ER ER ER E                                                                                                    | CENTERNATIONS CONTRACTOR OF THE CONTRACTOR OF THE CONTRACTOR OF TH | EXEMPTANTA CONT.                            | **************************************  | **************************************                                                                                                    |
|                                                                                                    | ******                                 |                                                                                                    |                                                                                                    | ***                                                                                                    | ********                                                                                                    | <del>/</del>                                |                                         |                                                                                                    |
|                                                                                                    | 38668358388888888                      |                                                                                                    | ** (200000000000000000000000000000000000                                                                                                    | 0.0000000000000000000000000000000000000                                                                                                    | 8668868686868686                                                                                                    |                                             | 25225475088588<br>***************       | 182000000000000000000000000000000000000                                                                                                    |
| Add                                                                                                    | Delete                                 | ANNEXE AT SEC.                                                                                                    | Update                                                                                                    |                                                                                                    | earch                                                                                                    | M                                           | ain me                                  |                                                                                                    |
|                                                                                                    | ************                           |                                                                                                    |                                                                                                    |                                                                                                    | ni en en en en en en en en en en en en en                                                                                                    |                                             |                                         |                                                                                                    |
|                                                                                                    |                                        |                                                                                                    | ************                                                                                                    | well commen                                                                                                    |                                                                                                    | SUSPENSION STATES                           |                                         |                                                                                                    |
| ******************************                                                                                                    | Deres verener bereit                   | A STATE OF THE STATE OF THE STA | **************                                                                                                    | CAN PARTON NENW ARREST                                                                                                    | ************                                                                                                    | NAMES AND ADDRESS OF THE PARTY.             | ***********                             | AND AND AND AND AND AND AND AND AND AND                                                                                                    |
| A COLUMN A MARKAN MARKAN MARKA | ZANNZENZKANANI                         | CANAL MANAGEMENT                                                                                                    | XI-XXIDANYZONA IKK                                                                                                    | CHYMXHXXXXXXXXXXXXXXXXXXXXXXXXXXXXXXXXXX                                                                                                    | S NA RNEWS XX DESERT                                                                                                    | AND RESERVOIS AND RESERVOIS                 | ALERS MERCHANISM                        | KEXEXEXED SELVE                                                                                                    |

Figure D-2: Hotel Information Screen

| Guest-ID ;      |                      |           |
|-----------------|----------------------|-----------|
| Guest-name :    |                      |           |
| Passport-number | * Asionally :        |           |
| Address :       |                      |           |
| Payment :       | Deposit:             |           |
| Add             | Delete Update Search | Main menu |

Figure D-3: Guest Information Screen

| 11                                                                                                    | Number of                                                                                                    | Floor !                                                                                                    |                                                                                                    |
|----------------------------------------------------------------------------------------------------|----------------------------------------------------------------------------------------------------|----------------------------------------------------------------------------------------------------|----------------------------------------------------------------------------------------------------|
|                                                                                                    | Number of                                                                                                    | Room :                                                                                                    |                                                                                                    |
|                                                                                                    | Number of                                                                                                    | Room :                                                                                                    |                                                                                                    |
| //                                                                                                    | Number of                                                                                                    | Room !                                                                                                    |                                                                                                    |
|                                                                                                    | Number of                                                                                                    | Room !                                                                                                    |                                                                                                    |
|                                                                                                    | Number of                                                                                                    | Room ::                                                                                                    |                                                                                                    |
|                                                                                                    | Number of                                                                                                    | Room #                                                                                                    |                                                                                                    |
|                                                                                                    | Number of                                                                                                    | icus                                                                                                    |                                                                                                    |
|                                                                                                    |                                                                                                    | loen :                                                                                                    |                                                                                                    |
|                                                                                                    | in in the second of the second of the second | ligia <del>(Ma</del> laa                                                                                                    |                                                                                                    |
|                                                                                                    |                                                                                                    |                                                                                                    | B0000000000                                                                                                    |
| CHENNY NAMED ENGINE A TENNAMENT OF                                                                                                    |                                                                                                    | AND THE PROPERTY OF THE PARTY OF THE PARTY O | NAMES AND A                                                                                                    |
| ENNEY NEW TAXABLE SERVICES OF THE SERVICES OF THE SERVICES OF |                                                                                                    |                                                                                                    |                                                                                                    |
|                                                                                                    |                                                                                                    |                                                                                                    |                                                                                                    |
|                                                                                                    |                                                                                                    | ANNOTES AND THE PRESENCE OF THE PROPERTY OF THE PROPERTY OF TH | KNEEKKELEEREKKE<br>KKEEEKELEEREKEEK<br>KKEEEKELEEREKEEKE                                                                                                    |
| **************************************                                                                                                    | CORRECTION OF CARLY STREET AND CONTRACTOR OF CARL                                                                                                    | **************************************                                                                                                    |                                                                                                    |
|                                                                                                    | <b>18. 18. 18. 18. 18. 18. 18. 18. 18. 18.</b>                                                                                                    | ************************                                                                                                    | ······································                                                                                                    |
|                                                                                                    |                                                                                                    |                                                                                                    |                                                                                                    |
| Gto i                                                                                                    | puble 5ea                                                                                                    | ich dan e                                                                                                    | eral .                                                                                                    |
|                                                                                                    |                                                                                                    |                                                                                                    | CANADA CANADA CA |
| *****************                                                                                                    |                                                                                                    | **************************************                                                                                                    |                                                                                                    |
|                                                                                                    | ato     III                                                                                                    | elo   Updalo   Sea                                                                                                    | ele Update Search Main s                                                                                                    |

Figure D-4: Reservation Information Screen

| Room-number:  Room-rate:  Check-in-date:: / / Departure date: / /  Number of person: | Guest-name :                                                                                                    |                      |    |
|--------------------------------------------------------------------------------------|----------------------------------------------------------------------------------------------------|----------------------|----|
|                                                                                      |                                                                                                    |                      |    |
| Number of person:                                                                    | THE A RESPONDED TO THE PROPERTY OF THE PROPERTY OF THE PROPERT | / / Departure date : | 17 |
|                                                                                      | Number of person :                                                                                                    |                      |    |

Figure D-5: Check-in Record Screen

|                                        | Check-out     | Talualiti                                                                                                    |                 | September 1                                                                                                    |                                                                                                    |
|----------------------------------------|---------------|----------------------------------------------------------------------------------------------------|-----------------|----------------------------------------------------------------------------------------------------|----------------------------------------------------------------------------------------------------|
|                                        |               | tato baba ta aparaman                                                                                                    |                 |                                                                                                    |                                                                                                    |
| ************************************** |               |                                                                                                    |                 | **************************************                                                                                                    |                                                                                                    |
| Guest name :                           |               |                                                                                                    |                 |                                                                                                    | 200 X 200 X |
|                                        |               |                                                                                                    | len kakenika ka |                                                                                                    |                                                                                                    |
|                                        |               |                                                                                                    |                 |                                                                                                    | **************************************                                                                                                    |
| Room numbers                           | 4 11 11 11 11 |                                                                                                    |                 | **************************************                                                                                                    |                                                                                                    |
|                                        |               | -                                                                                                    |                 |                                                                                                    | in the second                                                                                                    |
|                                        |               |                                                                                                    |                 |                                                                                                    |                                                                                                    |
| Check in date                          | 11            | Depart                                                                                                    | we dale :       | 7                                                                                                    | 1                                                                                                    |
|                                        |               |                                                                                                    |                 | A THE REAL PROPERTY OF THE REAL PROPERTY OF THE REA |                                                                                                    |
|                                        |               | - NAMES OF THE PERSON OF THE PERSON OF THE P |                 | **************************************                                                                                                    |                                                                                                    |
| Total price :                          | - Ma          |                                                                                                    | nicaselhad      |                                                                                                    | 2000<br>2000<br>2000<br>2000<br>2000<br>2000                                                                                                    |
|                                        |               | ATRICA TENED                                                                                                    |                 |                                                                                                    |                                                                                                    |
|                                        |               |                                                                                                    |                 | 20.000.000.000.000.000.000.000.000.000.                                                                                                    |                                                                                                    |
| Search                                 | Update        | i i i i i i i i i i i i i i i i i i i                                                                                                    | -charge         |                                                                                                    | 18-27NJ                                                                                                    |
|                                        |               |                                                                                                    |                 |                                                                                                    | Benii kalilii 📗                                                                                                    |
|                                        |               | XXXXXXXXXXXXXXXXXXXXXXXXXXXXXXXXXXXXXX                                                                                                    |                 |                                                                                                    | LISTENNIA PROGRAMMATORIA<br>LISTENNIA PROGRAMMATORIA                                                                                                    |
| DOING ST                               |               |                                                                                                    |                 |                                                                                                    |                                                                                                    |

Figure D-6: Check-out Record Screen

| Guert name      |        |                      | 7 | ELENTAL STATES |
|-----------------|--------|----------------------|---|----------------|
| Room number :   |        | Total-extra-charge ; |   |                |
| Laundry :       |        | Service-Charge       |   | 7              |
| Miscelleneous : |        | Government Tax       |   | 1              |
| Food :          |        |                      |   | l              |
| Others          |        | Total price          |   | ]              |
|                 |        |                      |   |                |
|                 | Update | Exit                 |   |                |
|                 |        |                      |   |                |
|                 |        |                      |   |                |
|                 | * &%75 |                      | * |                |

Figure D-7 : Extra-Charge Screen

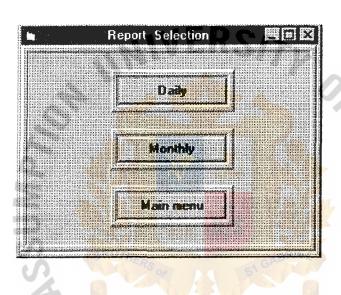

Figure D-8: Report Selection Screen

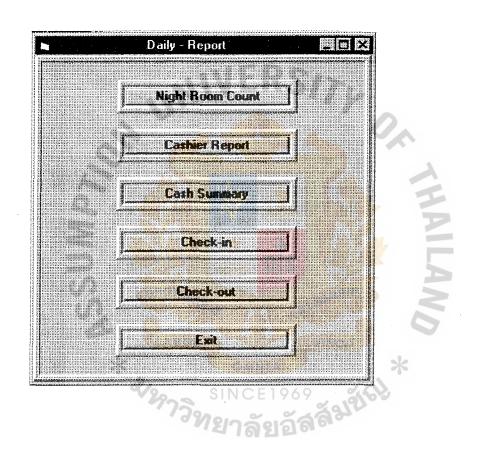

Figure D-9: Daily Report Screen

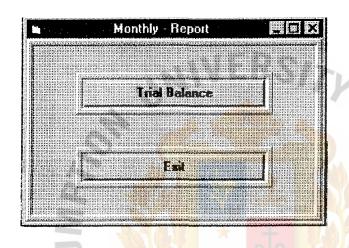

Figure D-10: Monthly Report Screen.

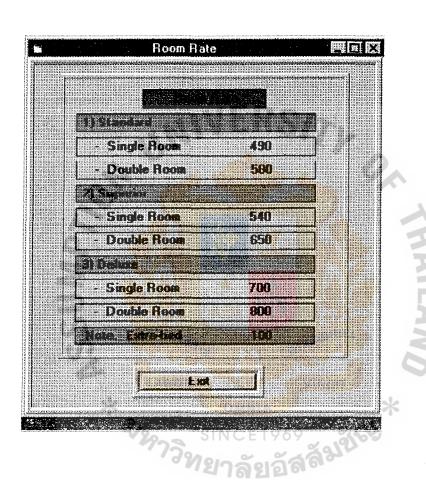

Figure D-11: Room Rate Screen.

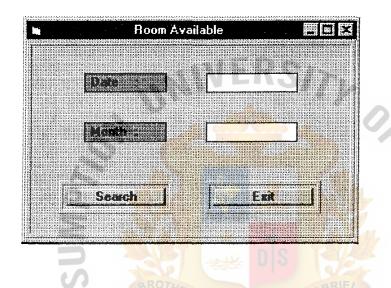

Figure D-12: Search Room Available Screen

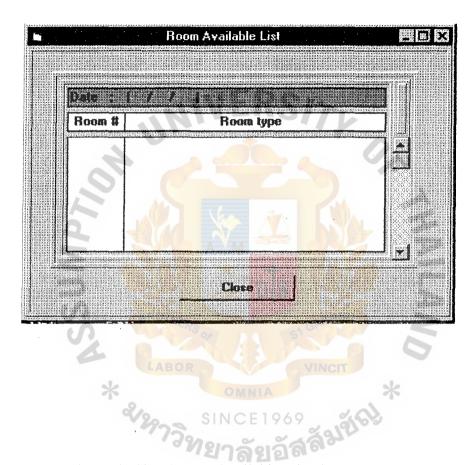

Figure D-13: Room Available List Screen.

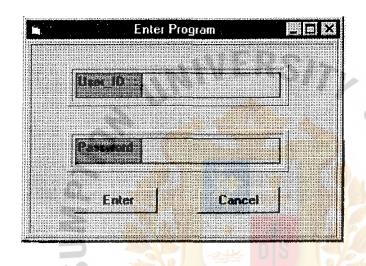

Figure D-14: Enter Program Screen

|                                                                                                    |                                                                                                    | are Mile D                                                                                                    |
|----------------------------------------------------------------------------------------------------|----------------------------------------------------------------------------------------------------|----------------------------------------------------------------------------------------------------|
|                                                                                                    | anner di di di di di di di di di di di di di                                                                                                    |                                                                                                    |
| perdantionophreption                                                                                                    | \$\$\$\$\$\$\$\$\$#############################                                                                                                    | todagan kada intanan periodi (i ) Colonian and data                                                                                                    |
| * HERNENBERG FREEZ FALSE                                                                                                    | **************************************                                                                                                    | ************************                                                                                                    |
| <b>k</b> ozali karini karini karini karini karini karini karini karini karini karini karini karini karini karini kari                                                                                                    | NATURE OF THE PROPERTY OF THE PROPERTY OF THE  | EVEREPRENENT ENTRE NEW YORK THE PROPERTY OF THE PROPERTY OF TH  |
| *********                                                                                                    | KENNYHNYNNYF NYERRENORINA PER PER PER PER PER PER PER PER PER PER                                                                                                    | NAME OF THE OWNER, WAS ARREST OF THE OWNER, WHEN THE OWNER, WHEN THE OWNER, WHEN THE PROPERTY OF THE OWNER, WHEN THE OWNER, WHEN THE OWNER, WH  |
| Local                                                                                                    | EX TO SERVICE SERVICES                                                                                                    | CHEEK AND AND THE CONTRACT OF THE CONTRACT OF   |
| CONTRACTOR OF THE STREET                                                                                                    | XXXXXXXXXXXXXXXXXXXXXXXXXXXXXXXXXXXXXX                                                                                                    | CONTRACTOR OF THE CONTRACTOR OF THE CONTRACTOR O  |
|                                                                                                    | NAME OF THE PARTY OF THE PARTY  | www.complements.com                                                                                                    |
| AND REAL PROPERTY OF THE PROPERTY OF THE PROPE | XXXXXXXXXXXXXXXXXXXXXXXXXXXXXXXXXXXXXX                                                                                                    | CONTRACTOR OF THE CONTRACTOR OF THE CONTRACTOR O  |
| Long (                                                                                                    | A STATE OF THE STATE OF THE STA | CHEEKLY PERSON STEERS                                                                                                    |
| ************                                                                                                    | AND AND AND AND AND AND AND AND AND AND                                                                                                    | KRINENNAN PORENTENEN E                                                                                                    |
| ****************                                                                                                    | NXXXXXXXXXXXXXXXXXXXXXXXXXXXXXXXXXXXXX                                                                                                    |                                                                                                    |
| ZEZNEK KERKEREKETAN                                                                                                    |                                                                                                    | \$2,000 per 12 per 12 pe |
| Overse                                                                                                    |                                                                                                    | ***************************************                                                                                                    |
| CONTRACTOR CONTRACTOR                                                                                                    | elenkingerkonnelijakinisi                                                                                                    | FEFTNERSESSESSESSES                                                                                                    |
| <b>.</b> 000000000000000000000000000000000000                                                                                                    | 20000000000000000000000000000000000000                                                                                                    | AND THE RESERVE AND THE PROPERTY OF THE PROPERTY OF THE PROPER  |
| EXECUSE EXPENSES AND EXPENSES.                                                                                                    | CARL DE RESERVACION DE SERVE DE LA COMPANSION DE LA COMPANSION DE LA COMPA | TERRETARE                                                                                                    |
| Bag /                                                                                                    | Chrometer                                                                                                    | ERRENKANNERSPERE                                                                                                    |
| ************                                                                                                    |                                                                                                    | CONTRACTOR OF THE CONTRACTOR OF THE CONTRACTOR O  |
| EXECUTATE SERVICE SERVICES                                                                                                    | CHRIRK KAREEL KAMAMAKAN                                                                                                    | KRAWARAKANAN KARA                                                                                                    |
| RESERVATION FRANCES                                                                                                    |                                                                                                    |                                                                                                    |
| 1 1 1 1 1 1 1 1 1 1 1 1 1 1 1 1 1 1 1                                                                                                    | ervices !                                                                                                    | CARLES SANCE AND A SANCE OF SANCE SANCE SA  |
| Maria Company                                                                                                    | CONTRACTOR CONTRACTOR  | PEREZENERAL DE CENTRAL DE CONTROL DE CONTROL  |
|                                                                                                    | 2002202222222222222222                                                                                                    | ERRESPENDENT FRANKERS                                                                                                    |
| NEEDS CONTRACTOR CONTRACTOR                                                                                                    | TOTAL PROPERTY OF THE PROPERTY OF THE PROPERTY | PRESENTATION OF THE PROPERTY OF THE PROPERTY O  |
| Telex                                                                                                    | IN CONTRACTOR SERVICES                                                                                                    | FARRANNERS RECEIVED TO THE PROPERTY OF THE PROPERTY OF THE PRO  |
| ANNEXE CONTRACTOR                                                                                                    | MANAKARANAKANAKANAKA                                                                                                    | **************************************                                                                                                    |
|                                                                                                    | **************************************                                                                                                    | ELECTRONICAL DE LA COMPANSION DE LA COMPANSION DE LA COMP  |
| CARRENGE CARREST                                                                                                    | CANDRED CANDESCANA CANDESCANA CANDA CANDA  | ASSULTED TO THE CONTRACT OF THE CONTRACT OF THE CONTRACT OF THE CONTRACT OF THE CONTRACT OF THE CONTRACT OF THE CONTRACT OF THE CONTRACT OF THE CONTRACT OF THE CONTRACT OF THE CONTRACT OF THE CONTRACT OF THE CONTRACT OF T                                                                                                    |
| Falesin                                                                                                    | A CONTRACTOR OF THE PARTY OF THE PARTY OF TH | ANNAUGH STATES                                                                                                    |
|                                                                                                    | ARTHUR DESIGNATION OF THE PROPERTY OF THE PROPERTY OF THE PROP | #4000000000000000000000000000000000000                                                                                                    |
|                                                                                                    | NAMES AND ADDRESS OF TAXABLE PARTY.                                                                                                    |                                                                                                    |
|                                                                                                    |                                                                                                    |                                                                                                    |
| Total s                                                                                                    |                                                                                                    | CHERRENE CHERREN CONTRACTOR CONTRACTOR CONTR  |
| NEXXXXII SEENKAL NAMEDES                                                                                                    | ANNA KATANTA KANA MANANA                                                                                                    | C0000000000000000000000000000000000000                                                                                                    |
| XXXXXXXXXXXXXXXXXXXXXXXXXXXXXXXXXXXXXX                                                                                                    | NEXT THE STREET STREET STREET, STREET, | NAMES AND BURKEY BURKEY BURK BURKEY BURKEY BURKEY BURKEY BURKEY BURKEY BURKEY BURKEY BURKEY BURKEY BURKEY B  |
|                                                                                                    |                                                                                                    | SERLING THE PROPERTY OF THE PROPERTY OF THE PR  |
| NEWARKERS.                                                                                                    | SOLVER THE SERVICE STREET, SERVICE STREET, SER | S-CKENNESS SANDAN MANAGEMENT SANDAN SANDAN S  |
| SERVICE CONTRACTOR                                                                                                    | AND RESIDENCE AND RESIDENCE AN | COMPANIES CONTRACTOR CONTRACTOR C  |
| SELECTION OF CHICAGO                                                                                                    | PRESENT THE PROPERTY OF THE PROPERTY OF THE PR | CARREST CONTRACTOR CONTRACTOR OF THE CARREST CONTRACTOR CONTRACTOR  |
| SERVERPENT OF THE PROPERTY.                                                                                                    |                                                                                                    | ring and the second second second second second second second second second second second second second second                                                                                                    |
| NAME OF STREET STREET                                                                                                    | Enter                                                                                                    | Esst                                                                                                    |
| PERKENDEN PERKET PRES                                                                                                    |                                                                                                    |                                                                                                    |
| \$123828501 1 CO. 12888                                                                                                    | AND ENGINEER CONTRACTOR OF THE PROPERTY OF THE PROPERTY OF THE | NAMES OF THE OWNER OF THE OWNER OWNER OWNER O  |
| RESIDENCE OF PERSONS FOR                                                                                                    | The state of the state of the s |                                                                                                    |
| TANKARAN (MARKANARA                                                                                                    | THE STREET OF THE STREET STREET STREET STREET                                                                                                    | li di di di di di di di di di di di di di                                                                                                    |
| PROPERTY NAMES OF THE                                                                                                    | AND THE RESERVE OF THE PARTY OF THE PARTY OF |                                                                                                    |
| HINAKTKANAK ANMARTAKAN<br>Karagaran-barbarak                                                                                                    | LEAD TAXABLE MANAGEMENT OF THE PROPERTY OF THE PROPERTY OF THE | TARREST SERVICES SERVICES SERV  |
| MAGARASANAANISTEKKAAL                                                                                                    | KI MAN AR KINKARAMANAN KANNAN KANNAN KANAN KANAN | XXXXXXXXXXXXXXXXXXXXXXXXXXXXXXXXXXXXXX                                                                                                    |

Figure D-15: Other Extra Charge Screen.

| <b>.</b>                                                                                                    | Food-Extra-Ch                                                                                                    | rarge                                                                                                    |                                        |                                                | i žia                                  |
|----------------------------------------------------------------------------------------------------|----------------------------------------------------------------------------------------------------|----------------------------------------------------------------------------------------------------|----------------------------------------|------------------------------------------------|----------------------------------------|
| RENEWED RESERVED TO                                                                                                    | ****************************                                                                                                    | KKNENESKO MERKENESK                                                                                                    | XXXXXXXXXX                             | XXXXXXXXXXXXXX                                 | XXXXXXX                                |
|                                                                                                    |                                                                                                    |                                                                                                    | *******                                | ***********                                    | 2000                                   |
| COLEMN DE CONTRACTOR                                                                                                    | CARREST CARREST CARREST CONTRACTOR CONTRACTOR CONTRACTO |                                                                                                    | XXXXXXXXXXXXXXXXXXXXXXXXXXXXXXXXXXXXXX |                                                | SERVICE SERVICE                        |
|                                                                                                    | THE EXPLOSION OF THE PROPERTY OF THE PROPERTY  | in the second                                                                                                    | ************<br>**********             |                                                | ******                                 |
| prea                                                                                                    | fast :                                                                                                    | C.X.                                                                                                    | ************************************** | *****                                          | KARMERS                                |
| *************                                                                                                    | PRINCESSACES                                                                                                    |                                                                                                    | *******                                |                                                | ******                                 |
| NAMES AND ASSESSED AND ASSESSED AND ASSESSED ASSESSED ASS | RABBURKER REGEREN ER ELLEN BERKER BERKER BERK BERK                                                          | *************                                                                                                    | ***********<br>**********              |                                                | 22222                                  |
| **************                                                                                                    |                                                                                                    | I THE REAL PROPERTY OF THE PARTY OF THE PART | 202202222<br>202202222<br>20220222     | *********                                      | ************************************** |
| Lunci                                                                                                    | 24.5                                                                                                    | ek<br>Gr                                                                                                    | *****                                  | **********                                     | NEWSKY                                 |
|                                                                                                    | ***************************************                                                                                                    |                                                                                                    | ********                               |                                                | 10000                                  |
| ANALKSKE KREEKERE                                                                                                    | KENNERSENNINGSENESENSEN                                                                                                    | easter and a second                                                                                                    | ************                           |                                                | STREET                                 |
|                                                                                                    |                                                                                                    | ***************                                                                                                    | ************************************** | GENERAL SERVICES                               | NAME OF STREET                         |
| ANNALY DESCRIPTION                                                                                                    |                                                                                                    |                                                                                                    | ************************************** |                                                | ******                                 |
| Dinne                                                                                                    | AND NEW THE SERVICE OF THE SERVICE OF THE SERVICE O | 100<br>100<br>100                                                                                                    | ************                           | **************************************         | FREEN                                  |
| ************                                                                                                    | XXXXXXXXXXXXXXXXXXXXXXXXXXXXXXXXXXXXXX                                                                                                    |                                                                                                    |                                        | CANALAN MARKA                                  | CHANGES                                |
| STREET STREET, STREET STREET                                                                                                    | NEEDNAMEN VANNE MANNE SERVEN VAN DE SERVE VAN DE SERVE VA | **************************************                                                                                                    | KANANANAN<br>KANANANAN                 | *********                                      | WENTER!                                |
| COLUMN COLUMN CO |                                                                                                    | AND THE RESERVE OF THE PERSON OF THE PERSON  | ANNAFARA                               | ****                                           | KKHXXXX                                |
| e Pani                                                                                                    | ANAMANAAANAANAANAA                                                                                                    |                                                                                                    | NEED VERVAN                            | EXPLOSED FOR                                   | ******                                 |
| 99 99 P. C. C. F.                                                                                                    |                                                                                                    |                                                                                                    |                                        | SEXXNERS NOT                                   | CXXXXX                                 |
| **************************************                                                                                                    | NAME OF TAXABLE PARTY OF TAXABLE PARTY O | 7                                                                                                    | ************                           | *****                                          | ANNANA<br>GRANKE                       |
| **************************************                                                                                                    |                                                                                                    | XXXXXXXXXXXXXXXXXXXXXXXXXXXXXXXXXXXXXX                                                                                                    | PANTANCANA                             | **************************************         | N CHANG                                |
| NAMES AND ASSESSMENT OF THE PARTY.                                                                                                    |                                                                                                    |                                                                                                    | **********                             | ******                                         | MAKKAK.                                |
| Lote                                                                                                    | e Shop 🚼                                                                                                    |                                                                                                    | *********                              | 27 25 21 2 2 2 2 2 8 8 8 8 8 8 8 8 8 8 8 8 8   |                                        |
| **************                                                                                                    | CHARLES MERKEN NAMED CONT.                                                                                                    |                                                                                                    | XXXXXXXXXXXXXXXXXXXXXXXXXXXXXXXXXXXXXX |                                                | (XXXXXX)                               |
| CANNERS OF STREET                                                                                                    | ANNENNALENSE ENGEREREN SER VORFRESE EN SER VERSE VERSE | ******************                                                                                                    | ZENZENESE                              |                                                | CHENENS !                              |
| *************                                                                                                    | **************************************                                                                                                    | ***************                                                                                                    | CARRELLES CONTRACTOR                   | XXXXXXXXXXXXXXXXXXXXXXXXXXXXXXXXXXXXXX         | CENTRAL CONTRACTOR                     |
| NAME OF THE OWNER OF THE OWNER OF THE OWNER OF THE OWNER OF THE OWNER OF THE OWNER OWNER O |                                                                                                    |                                                                                                    |                                        | ****                                           | CKENKY 1                               |
| A CONTRACTOR OF SERVICE                                                                                                    | AND REPORT OF THE PROPERTY OF THE PROPERTY OF  | ***************                                                                                                    | CXXXXXXXXXXXXXXXXXXXXXXXXXXXXXXXXXXXXX | AND THE REAL PROPERTY.                         | SEREN!                                 |
| SANGERS CARRESINA                                                                                                    | NUNCENKKKKERESKESKESKESKESKESKESKESKESKESKESKESKESKE                                                                                                    | *************                                                                                                    | caracter acceptable                    | HE SERVICE SHEET                               | XXXXX                                  |
|                                                                                                    |                                                                                                    | ANNO STRUCTURE DE LA CONTRACENTA DE LA CONTRACENTA DEL CONTRACENTA DE LA CONTRACENTA DE LA CONTRACENTA | ********                               | TO THE REAL PROPERTY.                          | SHEET !                                |
| PRINCIPLE (MINERAL)                                                                                                    |                                                                                                    | *******************                                                                                                    | YXXXXXXXXXX                            |                                                | 22222                                  |
| PUREFERENCE CONTROL ON                                                                                                    | Enter i                                                                                                    |                                                                                                    | NAN MARKAN                             | A STANSON S                                    | KRAKAS 6                               |
|                                                                                                    |                                                                                                    |                                                                                                    | ENGRED OF                              | A CONTRACTOR                                   | MANAGE OF                              |
| NAMES OF THE RES                                                                                                    |                                                                                                    |                                                                                                    | 11 1 1 1 1 1 1 1 1 1 1 1 1 1 1 1 1 1 1 | Carrier Contract                               | DECOM:                                 |
| mening benera                                                                                                    |                                                                                                    | **************                                                                                                    | *********                              | SECTION AND AND AND AND AND AND AND AND AND AN | AUGUST S                               |
| NENNYMEN OF THE PERSONNELS                                                                                                    | CAMBANANAN ENXHUNANANANANANANANANANANANANANANANANANANA                                                                                                    | RENERESENTATE                                                                                                    | NEXNATEREX                             | A BOUNDARY STAN                                | XXXXXXX                                |
| **************                                                                                                    | REPRESENTATION OF THE PROPERTY OF THE PROPERTY | STREET REAL PROPERTY OF THE PROPERTY OF THE PR | XXXXXXXXXXX                            | X X X X X X X X X X X X X X X X X X X          | NEWENS O                               |
| 000000000000000000000000000000000000000                                                                                                    | OCCUPATION OF THE PROPERTY OF THE PROPERTY OF  | ***************                                                                                                    | ******                                 | ******                                         | ******                                 |

Figure D-16: Food Extra Charge Screen.

SINCE 1969 SINCE 1969

ABAC GRADUATE SCHOOL LIBRARY